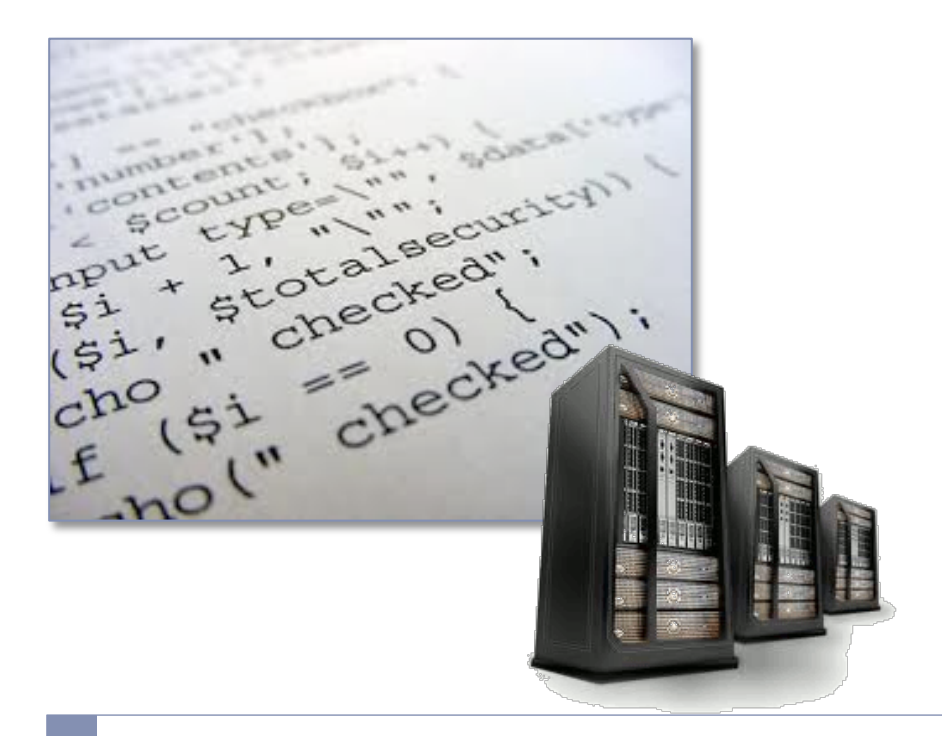

### Reti di Calcolatori

Server-side programming & PHP

PHP

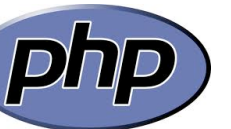

- I PHP (Personal Home Page o PHP: Hypertext Preprocessor) è un linguaggio di scripting server-side utilizzato per lo sviluppo di pagine Web dinamiche
	- Il linguaggio è di tipo HTML-embedded ovvero le istruzioni sono inserite in un file HTML e vengono interpretate prima di essere trasmesse al client
	- E' un software open source disponibile su più piattaforme e compatibile con i principali server Web (es. apache, IIS)
	- Tecnologie simili sono ASP di Microsoft (Active Server Pages) e JSP (Java Server Pages)

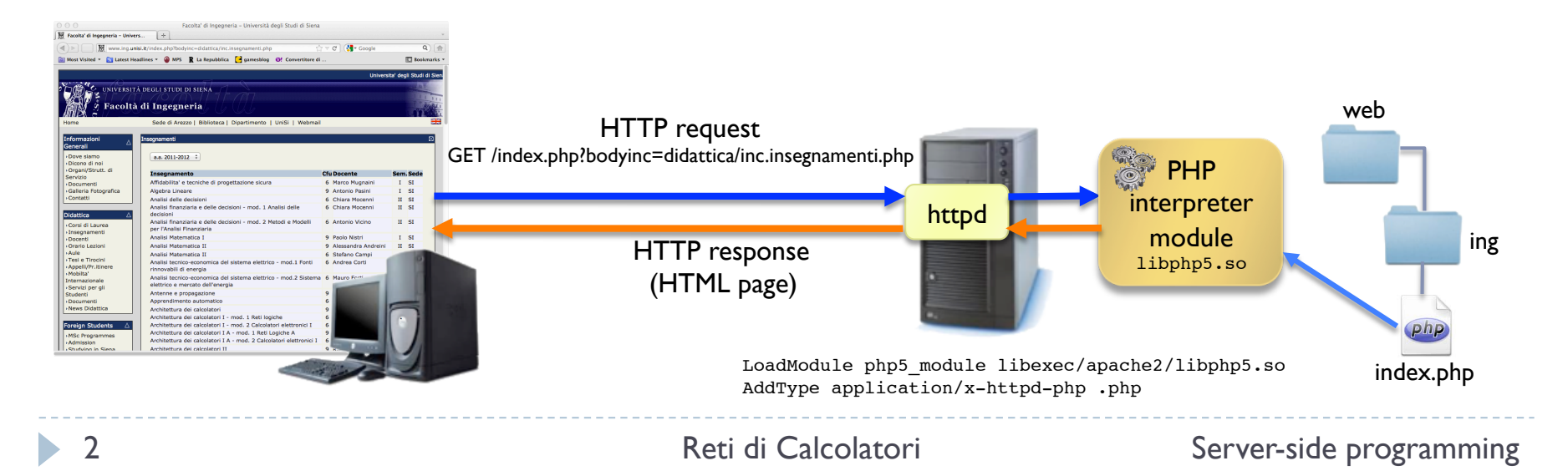

## Caratteristiche di PHP

- ▶ PHP è un linguaggio di scripting pensato per semplificare la programmazione lato server con caratteristiche orientate al Web ed una ampia dotazione di librerie
	- Può essere usato come linguaggio procedurale o ad oggetti
	- Fornisce il supporto per l'accesso ai dati inviati da form HTML
	- Permette di accedere ai valori di header della richiesta HTTP e di valorizzare header della risposta
	- ▶ Ha il supporto per la gestione dei cookie e delle sessioni
	- L'uso del PHP non è limitato alla generazione di HTML e file di testo in genere, ma sono a disposizione librerie di funzioni per la generazione di vari formati (es. immagini, pdf)
	- Sono disponibili librerie la connessione a vari DBMS (es. MySQL, PostsgreSQL,..) e per la gestione di svariati protocolli di rete (es. IMAP, POP3, LDAP,..)
	- ▶ Ha il supporto per l'uso di socket, per l'elaborazione avanzata di testi (es. espressioni regolari), per l'analisi e l'elaborazione di documenti XML

# HTML-embedding

- ▶ Uno script PHP è un file di testo dove il codice PHP eseguibile è inserito fra i tag **<?php ... ?>**
	- L'interprete funziona da filtro ovvero invia in uscita il testo al di fuori dei tag **<?php.. ?>** ed esegue le istruzioni al loro interno
	- Le istruzioni creano contenuto dinamico che viene inserito al posto del blocco compreso fra i tag **<?php .. ?>**

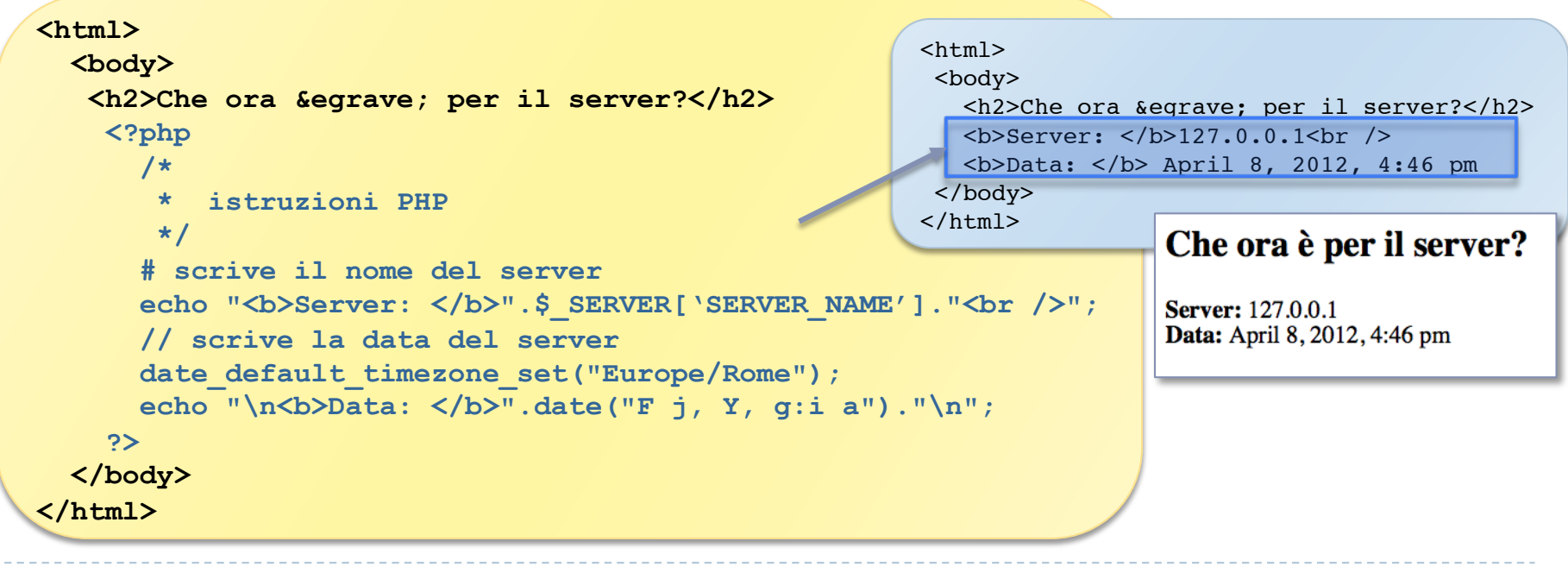

## Ancora su HTML-embedding...

### ■ Il "modo" PHP si può interrompere e riaprire in ogni momento

 In ogni caso il flusso di uscita segue quello di esecuzione delle istruzioni ovvero il testo HTML in una parte interna ad un blocco PHP non eseguito non viene inviato in uscita

```
<h2>Che browser usi?</h2>
                                                                    Che browser usi?
Client IP: <? php echo $_SERVER['REMOTE_ADDR']; ?> <br />
Client Port: <? php echo $ SERVER['REMOTE PORT'];?> <br />
                                                                    Client IP: 127.0.0.1
                                                                    Client Port: 51921
Browser model:
                                                                    Browser model: Safari
\langle?php $agent = $ SERVER['HTTP USER AGENT'];
                                                                    User-agent string: Mozilla/5.0 (Macintosh; Intel Mac OS X 10_7_3)
                                                                    AppleWebKit/534.55.3 (KHTML, like Gecko) Version/5.1.5 Safari/534.55.3
       if(Strings(Search, "Firefox")) { ? \rangle<!-- questo HTML è nel blocco true del primo if -->
                                                                     <h2>Che browser usi?</h2>
  <em style="color: orange">Firefox</em>
                                                                     Client IP: 127.0.0.1 <br />
<?php } else if(strpos($agent,"Chrome")) { ?>
                                                                     Client Port: 51921 <br /<!-- questo HTML è nel blocco true del secondo if -->
                                                                     Browser model: 
  <em style="color: green">Chrome</em>
                                                                     <!-- questo HTML è nel blocco true del 
<?php } else if(strpos($agent,"Safari")) { ?>
                                                                     terzo if \rightarrow<!-- questo HTML è nel blocco true del terzo if -->
                                                                     <em style="color: gold">Safari</em>
                                                                     <br />User-agent string: <em>Mozilla/5.0 
  <em style="color: gold">Safari</em>
                                                                     (Macintosh; Intel Mac OS X 10_7_3) 
\langle?php } else { ?>
                                                                     AppleWebKit/534.55.3 (KHTML, like Gecko) 
  <!-- questo HTML è nel blocco false del terzo if -->
                                                                     Version/5.1.5 Safari/534.55.3</em><em style="color: red">Unsupported browser</em>
\langle?php } ?>
<br />User-agent string: <em><?php echo $agent; ?></em>
```
# Configurazione di PHP

### If ile php.ini permette di configurare l'interprete PHP

- Il file è commentato in dettaglio e la configurazione di default di solito è adeguata
- La configurazione del PHP può essere visualizzata con uno script che chiama la funzione **phpinfo()**

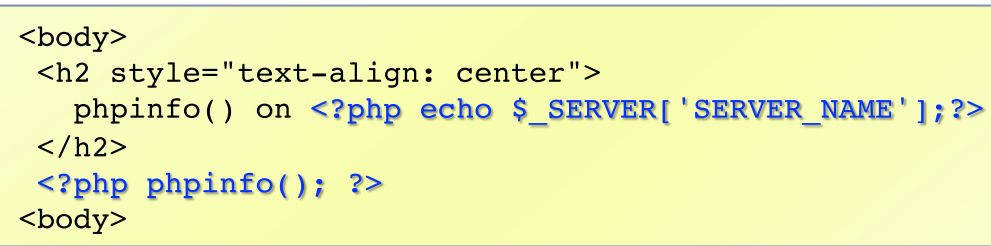

**Configuration** 

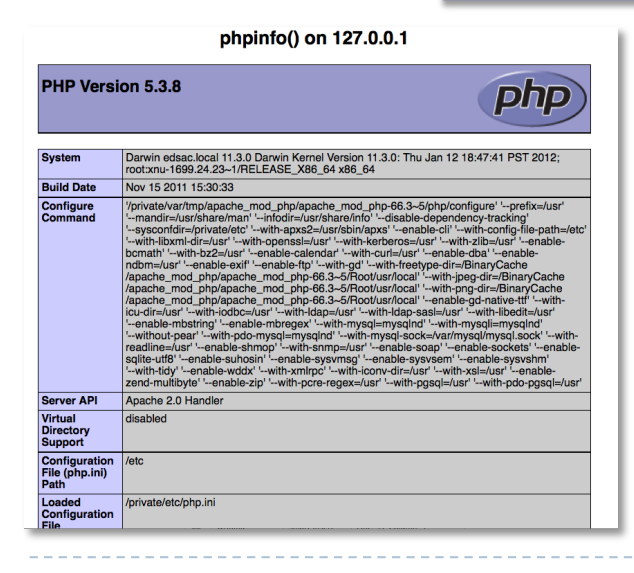

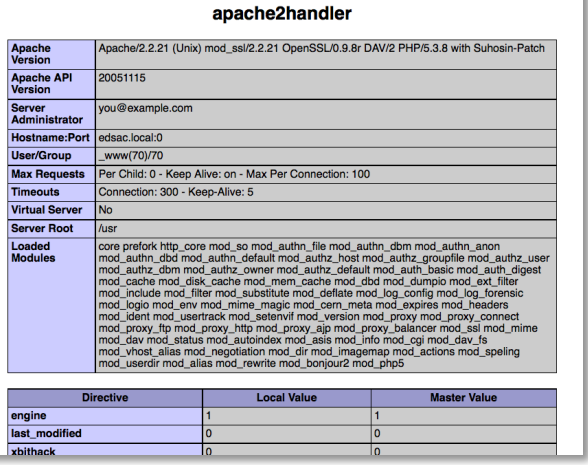

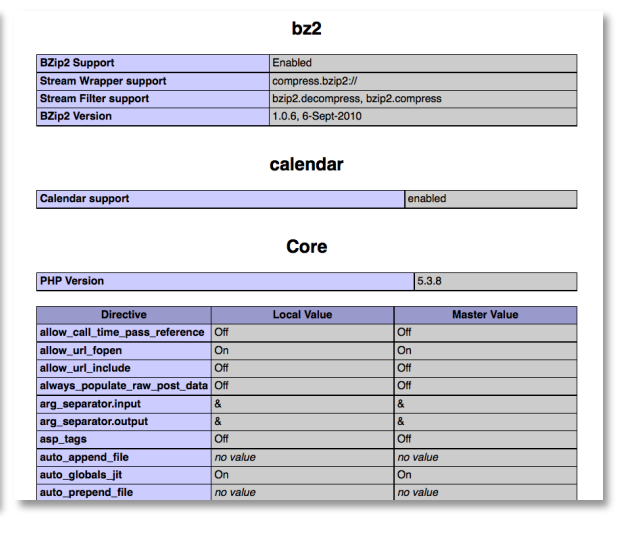

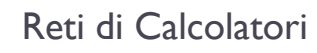

6 Reti di Calcolatori Server-side programming

## Variabili PHP

- Le variabili seguono un meccanismo di dichiarazione implicita  $\blacktriangleright$ 
	- Sono create al momento dell'uso
	- Il tipo dipende dal dato che viene assegnato alla variabile e può quindi variare nel flusso del programma (anche se non è una buona norma...)
	- I nomi delle variabili iniziano col carattere s
		- → il s può essere intepretato come un operatore di riferimento alla tabella dei simboli in cui sono memorizzate le variabili indicizzate per nome
		- Un nome di variabile può contenere caratteri alfanumerici (il primo carattere deve essere una lettera) e l'underscore

```
\Box $i, $i1, $_input, ....
```
- $\triangleright$  I nomi sono case-sensitive
	- $\Box$  **\$var** e **\$Var** sono variabili diverse
- L'assegnazione copia il valore assegnato nella variabile  $\blacktriangleright$

 $\text{Sv} = 1$ ;  $\text{Sv1} = \text{Sv}$ ;  $\text{Sv} = 2$ ; echo " $v =$  ". Sv. "<br />v1 = ". Sv1;

$$
\begin{array}{c}\n\mathbf{v} = 2\\
\mathbf{v}1 = 1\n\end{array}
$$

# Inizializzazione delle variabili

- ▶ Non è necessario inizializzare le variabili in PHP
	- Al primo uso assumono un valore di default per il tipo che meglio si adatta al contesto in cui sono usate
		- **Ealse per boolean, 0 per integer e float, la stringa vuota "", un array vuoto**
		- Ad una variabile non inizializzata corrisponde il valore speciale **NULL**
		- In ogni caso non è una buona pratica lasciare variabili non inizializzate
	- Il PHP mette a disposizione costrutti per verificare se una variabile è  $\blacktriangleright$ stata inizializzata o se contiene valori "vuoti"
		- **bool isset (\$var)** produce false se \$var non è stata inizializzata
		- **bool empty (\$var)** produce false anche se \$var è inizializzata a false,  $\mathbf{u} \cdot \mathbf{v}$  (la string vuota), " $\mathbf{0} \cdot \mathbf{v}$  (la string a col carattere 0),  $\mathbf{0} \cdot \mathbf{0} \cdot \mathbf{0}$ ,  $array()$

```
if(!isset($ REQUEST['prodotto']))
  echo "FORM variable prodotto is not set \langle b r \rangle";
if(empty($ REQUEST['prodotto']))
  echo "FORM variable prodotto is empty \langle b \rangle";
$v = 0;FORM variable prodotto is not set
if(!isset($v))
                                                    FORM variable prodotto is empty
  echo "variable v is not set \langlebr />";
                                                    variable v is empty
if(empty($v))
  echo "variable v is empty<br />"
```
## Tipi di dato

#### Il PHP supporta 8 tipi di dato primitivi - gettype (\$var)  $\blacktriangleright$

- Tipi scalari is\_scalar(\$var)  $\blacktriangleright$ 
	- boolean is\_bool(\$var)
	- Integer is int (\$var), is numeric (\$var)
	- Interact field of the float (\$var), is numeric (\$var)
	- $\triangleright$  string is string (\$var)
- $\triangleright$  Tipi composti
	- $\triangleright$  array is array (\$var)
	- Dobject-is\_object(\$var)
- Tipi speciali  $\blacktriangleright$ 
	- **Fesource** is resource(\$var)
	- $\triangleright$  NULL-is\_null(\$var)
	- $\triangleright$  callable

Le funzioni indicate permettono di verificare se una variabile contiene un valore di un dato tipo (producono true/false)

## Variabili e tipi dato

### Il PHP non richiede di dichiarare eplicitamente il tipo di una variabile

- Il tipo dipende dal valore assegnato
- Il valore di una variabile viene convertito nel tipo appropriato (type juggling) in base al contesto in cui è usato senza variare la definizione della variabile stessa

```
Alla variabile <tt>$var</tt> viene assegnato il valore
della costante <tt>10</tt> <?php $var= 10; ?> e quindi
assume il tipo <tt><?php echo gettype($var); ?></tt> con 
valore <tt><?php echo '$var = '.$var; ?></tt>.
```

```
Se si calcola l'espressione <tt>$var *= 1.5</tt>
<?php $var *= 1.5; ?> la variabile diventa di tipo
<tt><?php echo gettype($var); ?></tt> con valore <tt>
\langle?php echo '$var = '.$var; ?>\langle/tt>.
```

```
Se si eseque l'assegnazione <tt>$var+="44 cats"</tt>
<?php $var += "44 cats"; ?> la variabile è
ora di tipo <tt><?php echo gettype($var); ?></tt> con 
valore <tt><?php echo '$var = '.$var; ?></tt>.
La costante stringa "44 cats" viene convertita nel tipo
della variabile (double) facendo una scansione da sinistra
fino a che si trovano cifre.
```
Alla variabile svar viene assegnato il valore della costante 10 e quindi assume il tipo integer CON valore  $svar = 10$ .

Se si calcola l'espressione svar \*= 1.5 la variabile diventa di tipo double con valore svar  $= 15.$ 

Se si eseque l'assegnazione svar+="44 cats" la variabile è ora di tipo double con valore svar  $= 59$ . La costante stringa "44 cats" viene convertita nel tipo della variabile (double) facendo una scansione da sinistra fino a che sil trovano cifre.

### Conversione di tipo e cast

- Se una variabile viene utilizzata nella definizione di una costante stringa con *double quoted* **"..\$var.."**, ne viene utilizzato il valore
- Se si utilizza una stringa in un contesto che richiede un numero, la stringa viene scandita da sinistra a destra fino a che si trovano cifre
	- Questa operazione implicita è particolarmente utile per l'elaborazione dei dati che provengono da form HTML che in origine sono sempre in variabili di tipo string
- Si può utilizzare il cast **(tipo)** (es. **(int), (float)**) per forzare la conversione di un'espressione ad un tipo dati specifico

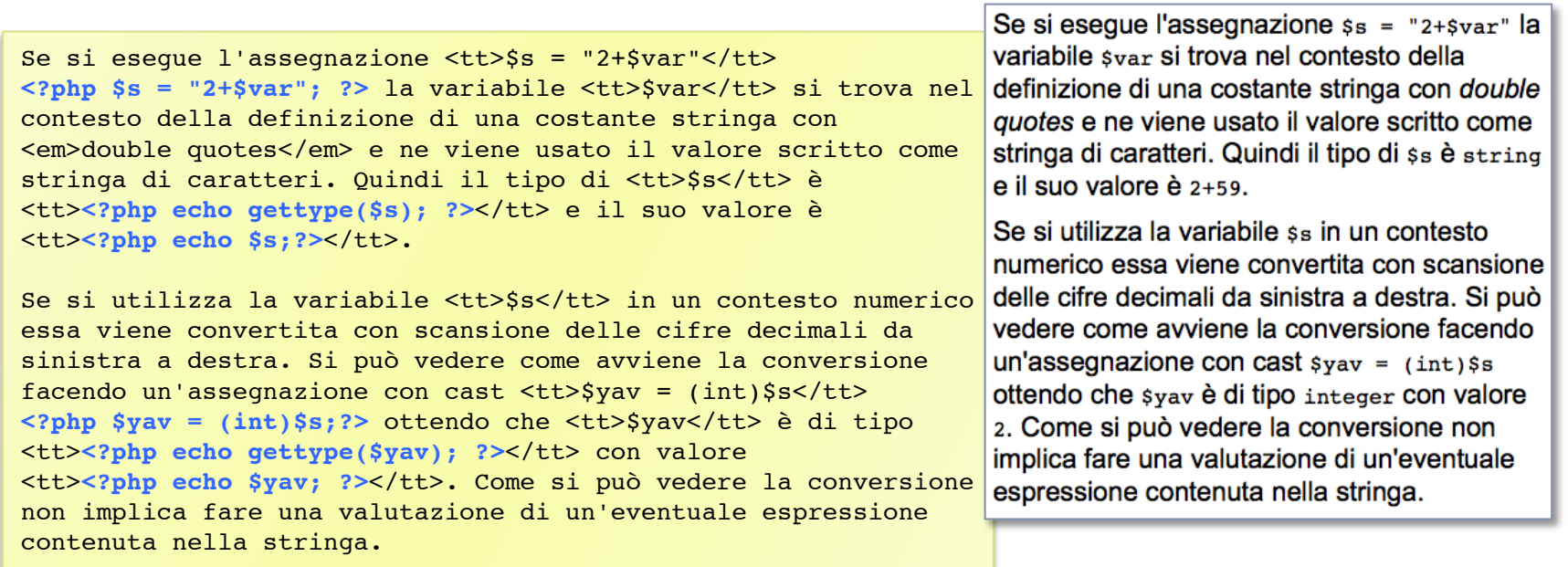

### Costanti stringa

### ▶ Le stringhe sono sequenze di caratteri di 1 byte

- Il supporto nativo permette di usare solo codifiche di caratteri su byte e non c'è supporto diretto a Unicode
	- ▶ Questo non significa che non si possono mettere codifiche Unicode nelle stringhe, ma che le operazioni sulle stringhe non vedono come un solo carattere i codici multi-byte
- Una stringa costante può essere specificata con 4 diversi metodi  $\blacktriangleright$  .
	- **b** double quoted "questa è una stringa" le variabili che compaiono all'interno della definizione sono espanse nel loro valore e sono convertite le sequenze di escape  $(\n\cdot n, \n\cdot t, ...)$
	- ▶ single quoted 'anche questa è una stringa' le variabili non sono espanse e solo le sequenze di escape l' e ll sono convertite nel carattere corrispondente
	- heredoc <<<LABEL ... LABEL; simile a double quoted
	- **Indee 19 and 19 and 19 and 19 and 19 and 19 and 19 and 19 and 19 and 19 and 19 and 19 and 19 and 19 and 19 and 19 and 19 and 19 and 19 and 19 and 19 and 19 and 19 and 19 and 19 and 19 and 19 and 19 and 19 and 19 and 19 an**

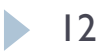

### Costanti stringa: esempio

Una stringa è una sequenza di caratteri codificati su un byte. Una stringa può essere definita usando i doppi apici (<em>double quoted</em>) come in <tt>\$str = "Questa è una stringa";</tt>**<?php \$str = "Questa è una stringa"; ?>** che si stampa in <tt><?php echo \$str; ?></tt> ed è di lunghezza <tt>**<?php echo strlen(\$str); ?>**</tt>. Il fatto che la codifica è a 8 bit si vede cercando di stampare il carattere nella posizione 7 che dovrebbe corrispondere a 'è' ma invece risulta <tt>**<?php echo \$str[7]; ?>**</tt> che è il primo carattere della sua codifica Unicode che è su 2 byte.

Se si usa la definizione <em>single quoted</em> eventuali variabili o sequenze di escape non vengono convertite nel loro valore. Se si assegna <tt>\$cats=44</tt>**<?php \$cats=44 ?>** e si stampa la stringa <tt>'Scats cats\n'</tt> si ottiene <tt>**<?php echo '\$cats cats\n'; ?>**</tt> mentre con <tt>"\$cats cats\n"</tt> si stampa <tt>**<?php echo "\$cats cats\n"; ?>**</tt>.

In alcuni casi può essere necessario delimitare le variabili (o conetta i ate four apples. il loro nome) con parentesi graffe {} per separarle dal testo che deve comparire subito dopo senza caratteri di separazione. Ad esempio se si definiscono le variabili <tt>\$fruit="apple"; \$howmany="four";</tt>**<?php \$fruit="apple"; \$howmany="four";?>** e si stampa la stringa <tt>"I ate \$howmany \$fruits"</tt> si ottiene <tt>**<?php echo "I ate \$howmany \$fruits";?>**</tt>, mentre con <tt>"I ate \$howmany \${fruit}s"</tt> si ha la stampa corretta <tt>**<?php echo "I ate \$howmany \${fruit}s";?>**</tt>.

Una stringa è una seguenza di caratteri codificati su un byte. Una stringa può essere definita usando i doppi apici (double quoted) come in sstr = "Questa è una stringa": che si stampa in Questa è una stringa ed è di lunghezza 21. Il fatto che la codifica è a 8 bit  $|$ si vede cercando di stampare il carattere nella posizione 7 che dovrebbe corrispondere a 'è' ma invece risulta � che è il primo carattere della sua codifica Unicode che è su 2 byte.

Se si usa la definizione single guoted eventuali variabili o sequenze di escape non vengono convertite nel loro valore. Se si assegna \$cats=44 e si stampa la stringa '\$cats cats\n' si ottiene Scats cats\n mentre con "scats cats\n" Si stampa 44 cats.

In alcuni casi può essere necessario delimitare le variabili (o il loro nome) con parentesi graffe {} per separarle dal testo che deve comparire subito dopo senza caratteri di separazione. Ad esempio se si definiscono le variabili sfruit="apple"; \$howmany="four"; e sistampalastringa "I ate \$howmany \$fruits" Siottiene I ate four, mentre con "I ate \$howmany \${fruit}s" Si ha la stampa

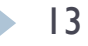

# Operatori e funzioni su stringhe

- Due stringhe possono essere concatenate con l'operatore.
- Sono disponibili numerose funzioni utili per la manipolazione di stringhe e per la ricerca di sottostringhe con espressioni regolari (perl compatible RE)

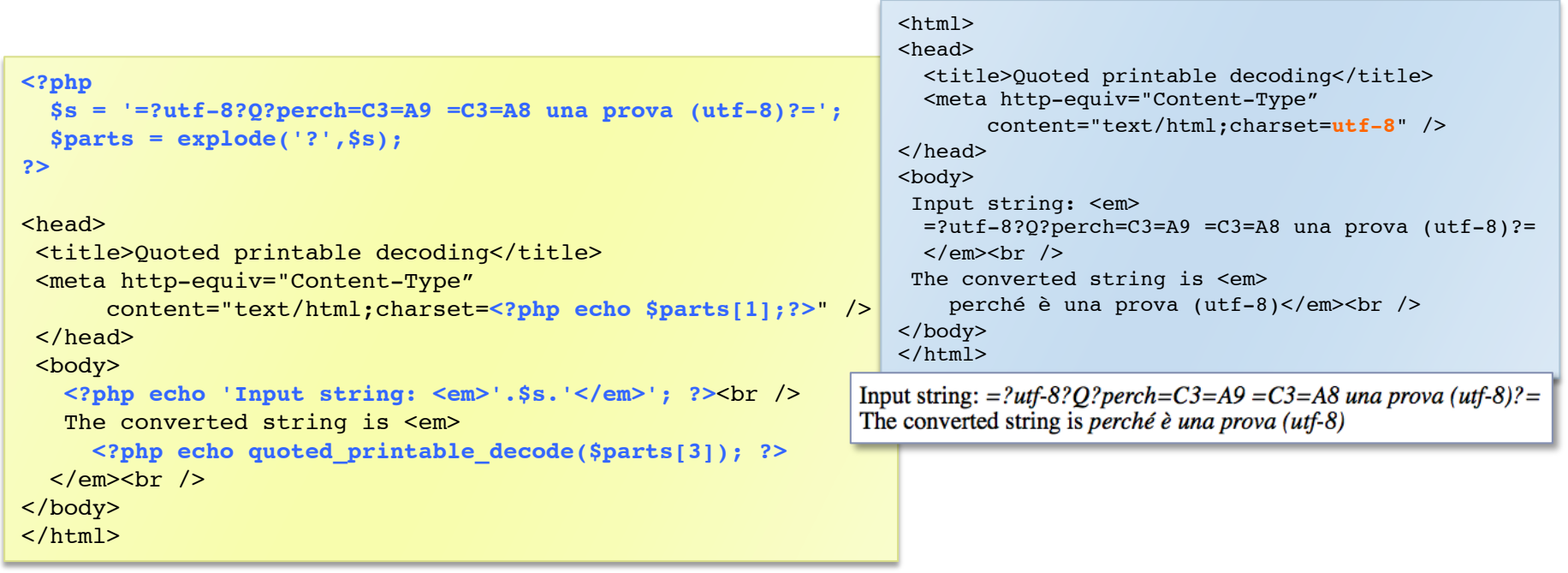

## **Array**

### In PHP gli array sono tabelle associative (map)

- Un array crea un'associazione key => value  $\blacktriangleright$
- Gli elementi di un array possono essere di qualsiasi tipo; se sono a loro volta array si creano array multidimensionali (es. matrici)
- La chiave può essere un integer o una string  $\blacktriangleright$
- Un array può essere creato col costrutto array() specificando come argomento (opzionale) la lista degli elementi (dalla versione 5.4 si può usare anche la definizione compatta con [...])

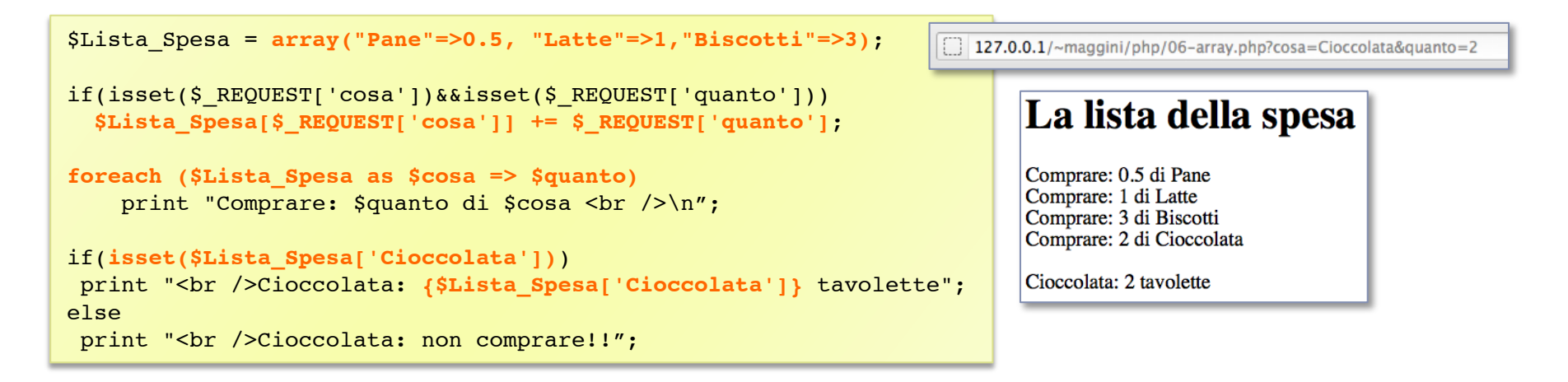

## Array: indici e funzioni

- ▶ Gli indici (chiavi) di un array possono essere numeri interi o stringhe
	- **Possono coesistere insieme**
	- Se si aggiungono valori ad un array senza specificare un valore per la chiave, viene utilizzato l'intero successivo corrispondente all'ultima chiave numerica inserita (eventualmente 0)
	- Si accede ad un elemento di un array con l'indice specificato in [..]
	- Per rimuovere una coppia **key=>value** da un array si può utilizzare il costrutto **unset(\$arr['key'])**
- ▶ Esiste un'ampia libreria di funzioni e costrutti per manipolare array (**count, sort, array\_diff, array\_fill..**)

```
La lista degli impegni
$impegni[ ] = array('month' => 'Jan', 'day' =>10,'hour'=>12,'desc'=>'Lecture');
$impegin[] = array('month' =& 'Feb', 'day' =>5,'hour' =>14,'desc'=>'Conference');
                                                                  0. Jan 10 at 12: Lecture
$impegni[] = array('month' => 'Mar', 'day' =>22, 'desc' => 'Bithday');
                                                                  1. Feb 5 at 14: Conference
for($i=0;$i<count($impegni);$i++) {
                                                                 2. Mar 22: Birthday
  print "$i. {$impegni[$i]['month']} {$impegni[$i]['day']}";
  if(isset($impegni[$i]['hour']))
    print " at {$impegni[$i]['hour']}";
 print ": <em>{$impegni[$i]['desc']}</em><br />";
}
```
# Variabili predefinite e "superglobali"

- I PHP definisce un ampio numero di variabili predefinite
	- Permettono di riferirsi a dati esterni (es. le variabili provenienti da un form HTML), all'ambiente interno PHP, ai messaggi di errore (es. \$php\_errormsg)
	- Le variabili superglobali sono array associativi accessibili da ogni contesto in uno script PHP
		- **\$ SERVER[]**: informazioni relative al server su cui è eseguito lo script
		- **S ENV[]**: variabili di ambiente di esecuzione dell'interprete PHP
		- S COOKIE[]: informazioni sui cookies nella richiesta HTTP
		- ▶ S GET []: informazioni relative ad una richiesta con metodo GET
		- ▶ S\_POST[]: informazioni relative ad una richiesta con metodo POST
		- \$ REQUEST[]: è l'insieme di \$ cookie, \$ GET e \$ POST
		- **\$ SESSION[]**: contiene le variabili registrate per la sessione corrente
		- **\$ FILES[]** contiene gli oggetti passati con il metodo POST

### La variabile \$\_SERVER

- La variabile **\$ SERVER** permette di ottenere informazioni su
	- Le intestazioni della richiesta HTTP (HTTP USER AGENT,  $\blacktriangleright$ HTTP ACCEPT LANGUAGE, HTTP HOST,..)
	- Sulla connessione col client (REMOTE ADDR, REMOTE PORT)
	- Sul server (SERVER SOFTWARE, DOCUMENT ROOT,...)

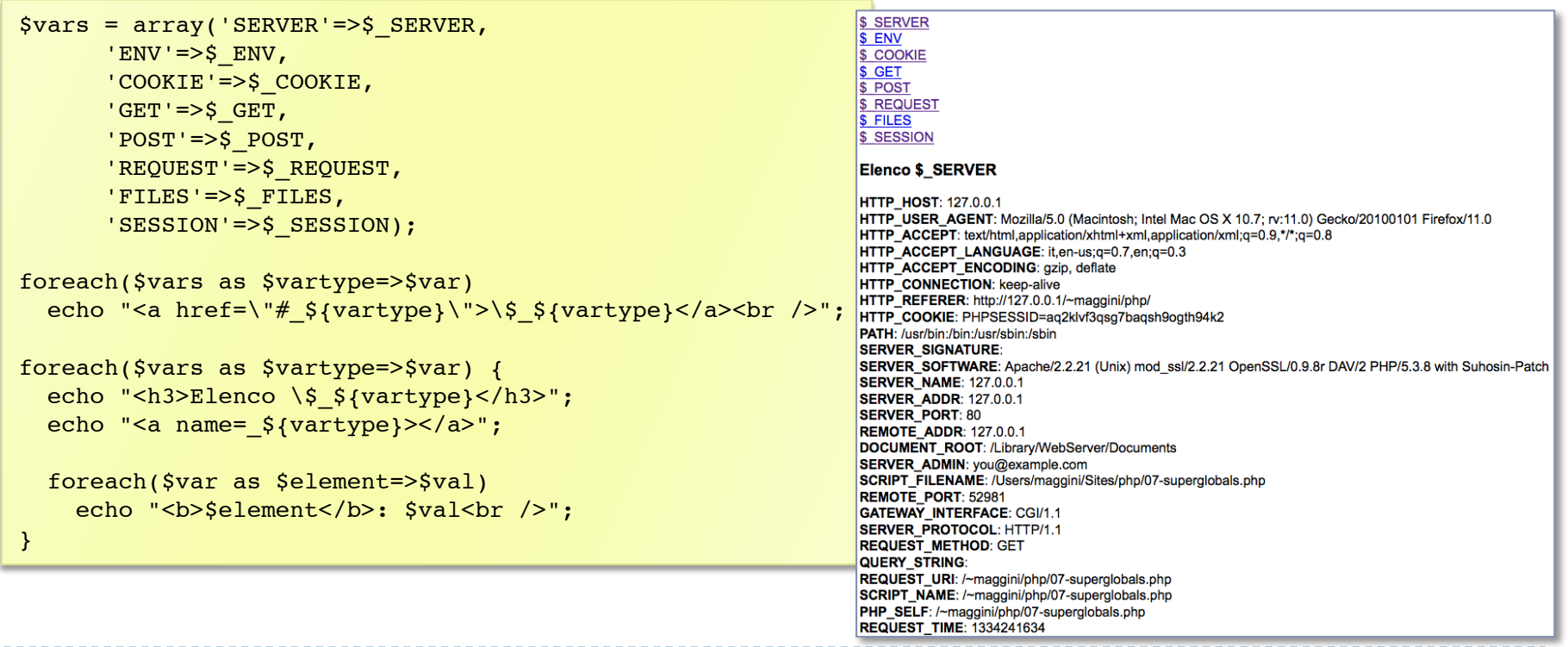

### Accesso ai dati inviati con FORM HTML

- Gli array **\$\_GET**, **\$\_POST** e **\$\_REQUEST** permettono di accedere direttamente ai valori delle variabili inviati con un form
	- L'indice è la stringa corrispondente al nome della variabile associata all'elemento di input nel form
	- Il valore è una stringa corrispondente al valore inserito o selezionato
	- L'array in cui è inserita la variabile dipende dal metodo indicato nel form (GET o POST)
	- La variabile è sempre accessibile nell'array **\$\_REQUEST** per cui facendo riferiemento ad esso si rende il codice PHP indipendente dalla scelta fatta nel form

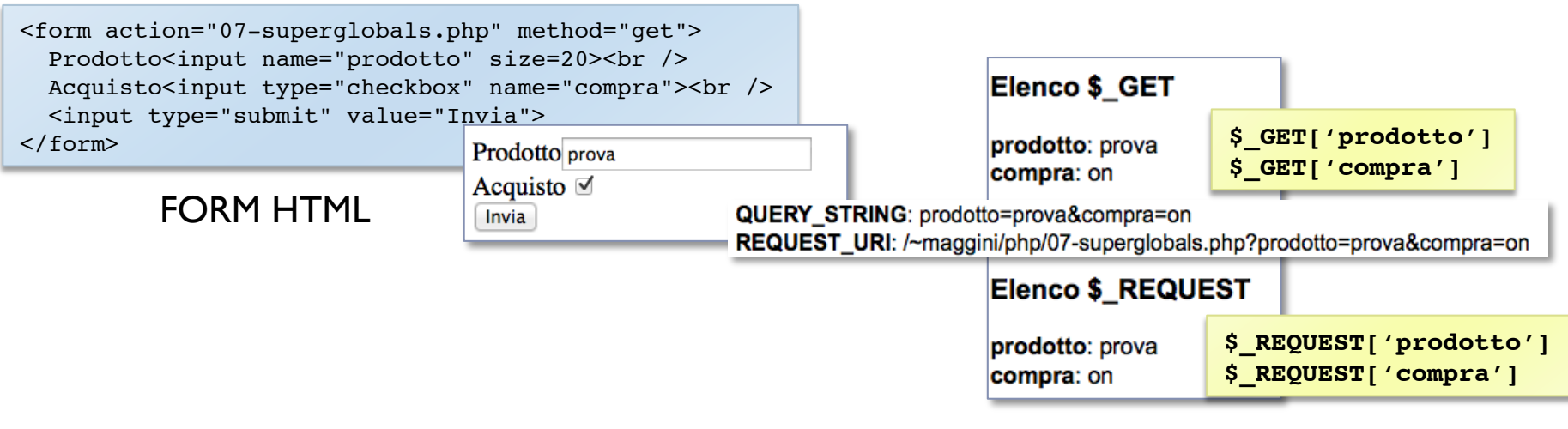

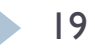

### Invio dati con POST

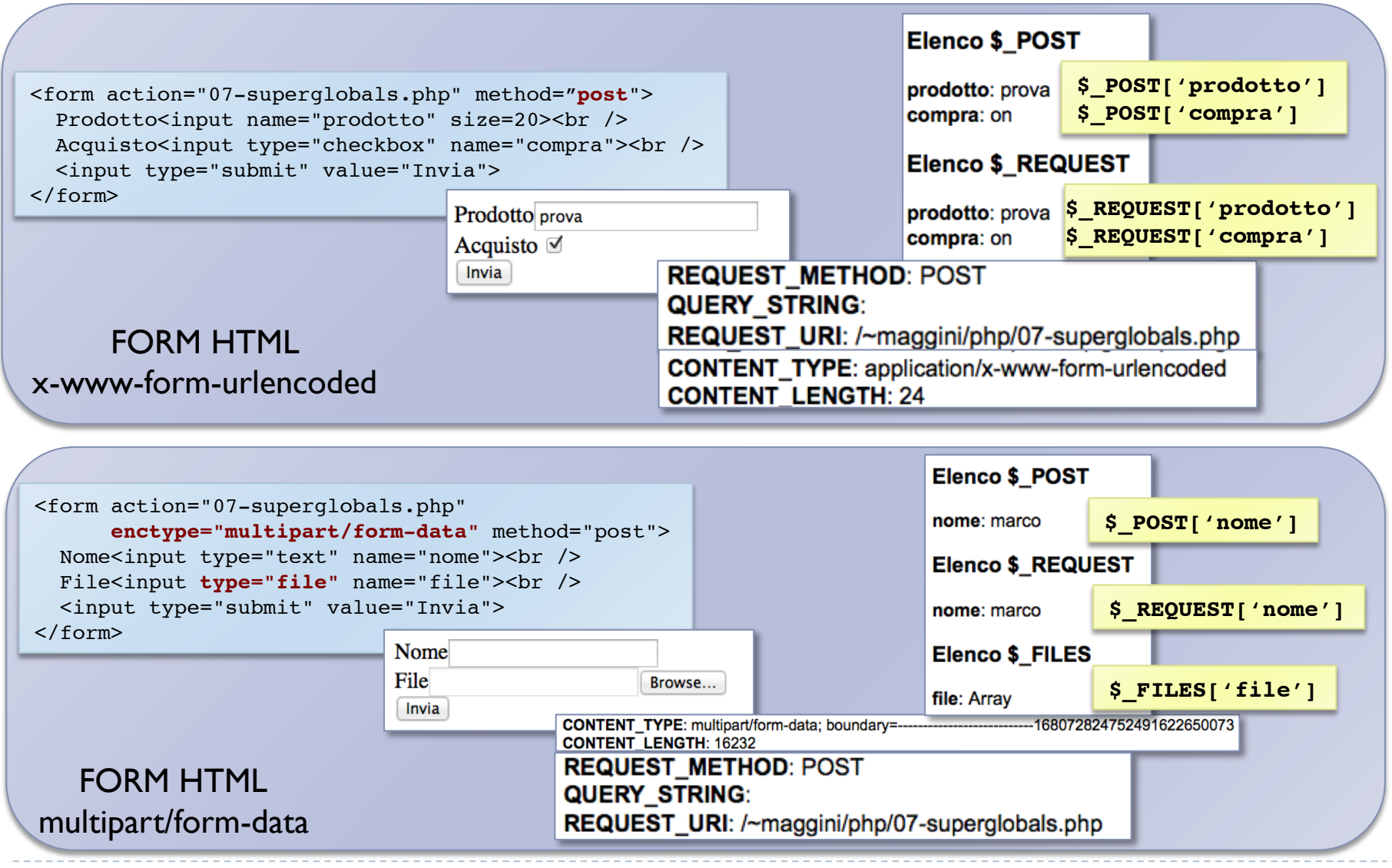

## Upload di file

- ▶ La variabile superglobale **\$ FILES** contiene informazioni su file inviati con form HTML attraverso l'input di tipo **file**
	- Ad ogni file inviato col form è associato un array  $\frac{1}{2}$  **FILES**['nome']
	- L'array contiene il nome, il tipo, la dimensione, il nome del file temporaneo sul server e il codice di errore (0 per nessun errore)
	- Il file temporaneo può essere copiato nella destinazione finale con la funzione **move\_uploaded\_file(\$tmp\_file,\$destination)**

```
Name: <?php echo $ FILES['file']['name']; ?><br />
                                                                Uploaded file info
Type: <?php echo $ FILES['file']['type']; ?><br />
Size: <?php echo $ FILES['file']['size']; ?><br />
Tmp_name: <?php_echo $_FILES['file']['tmp_name']; ?><br />
                                                                Name: Untitled.tiff
Error: <?php echo $ FILES['file']['error']; ?><br />
                                                                Type: image/tiff
                                                                Size: 15910
<?php
                                                                Tmp name: /private/var/tmp/phpL3FFnY
if($ FILES['file']['error']==0) {
                                                                Error: 0$uploading = dimame($SERVER['SCRIPT FILENAME'])! ! ."/upload/";
                                                                File uploaded successfully
  $filename = $uploaddir.basename($_FILES['file']['name']);
   if(move_uploaded_file($_FILES['file']['tmp_name'], $filename))
    echo "File uploaded successfully<br />";
   else 
    echo "Error: File not uploaded!<br />";
} ?>
```
## Campo di visibilità delle variabili

- Il campo di visibilità di una variabile (scope) è il contesto in cui  $\blacktriangleright$ è definita
	- comprende anche file inclusi sia con la direttiva include che require
	- All'interno delle funzioni è definito un campo di visibilità locale
		- ogni variabile usata all'interno di una funzione è per default limitata all'interno del corpo della funzione
		- le variabili definite all'esterno non sono accessibili nella funzione a meno di non dichiararle global o di usare l'array predefinito \$GLOBALS

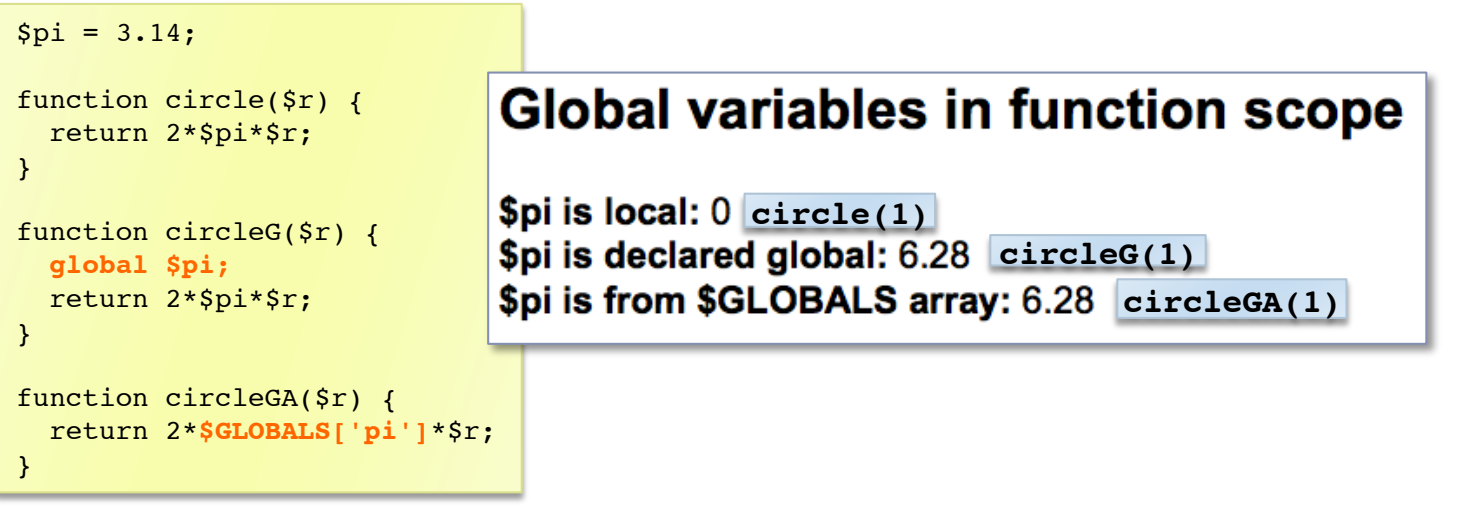

### Variable variables

- I PHP permette di definire variabili che contengono il nome con cui riferire altre variabili
	- ▶ Una "variabile variabile" prende il valore di una variabile e lo tratta come nome di un'altra variabile
		- $\triangleright$  Se svarname = "var" allora ssvarname è equivalente a svar
	- Nel caso di array occorre specificare con parentesi a chi si  $\blacktriangleright$ riferisce l'indice
		- $\triangleright$  \$\$arr[1] deve essere scritto come \${\$arr[1]} 0 \$\${arr}[1]

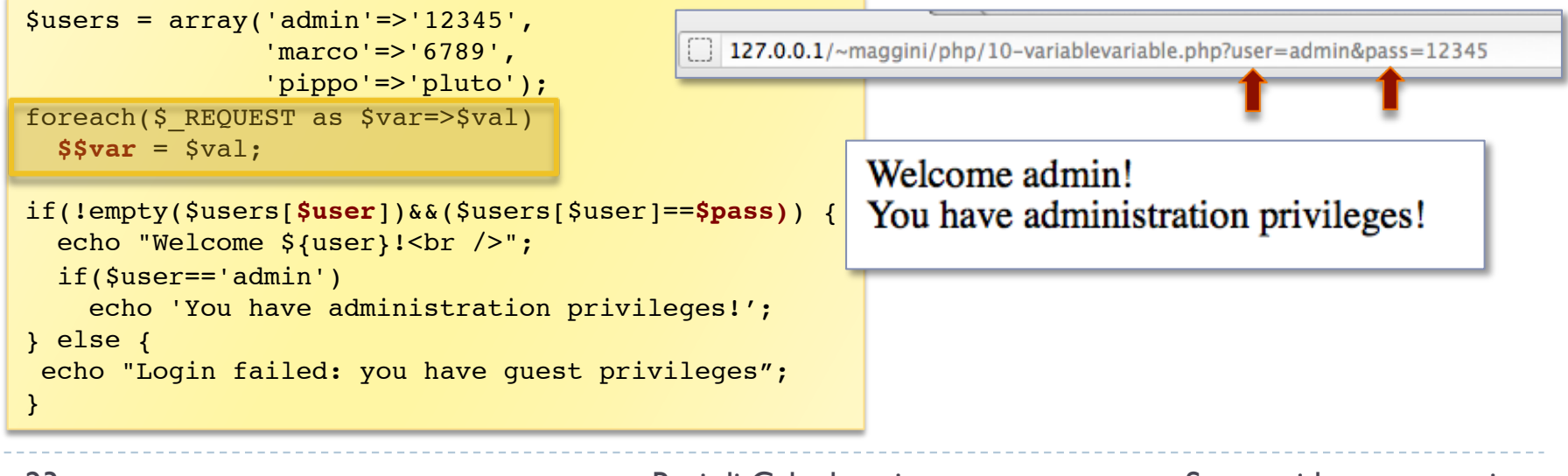

### Form con selezione multipla

- L'elemento di input **<select multiple="yes">** permette all'utente di selezionare più opzioni
	- Il problema è che tutti i valori selezionati sono passati con lo stesso nome di variabile
	- La soluzione è usare la funzione "*array da elemento di form*"

<select multiple="yes" name="**var[]**">

▶ Il PHP tratta l'elemento come array e aggiunge un elemento per ogni valore selezionato con indici 0,1,...

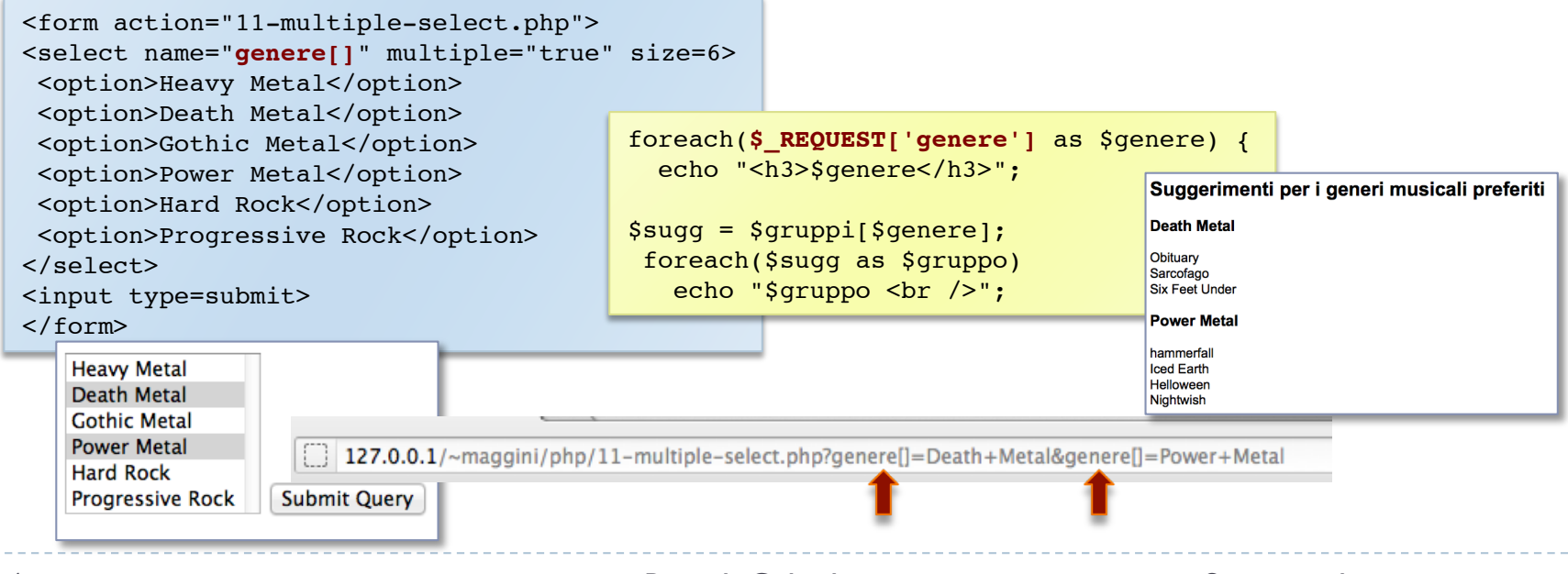

### Operatori 1

### ▶ Operatori Aritmetici

 $\$a+\$b, \$a-\$b, \$a*\$b, \$a/\$b, \$a\$s$ b (modulo),  $-\$a, \$a.\$b$ (concatenazione di stringhe)

### ▶ Operatori di assegnazione

 $\$ \$a=\$b, \$a+=\$b, \$a-=\$b, \$a/=\$b, \$a%=\$b, \$a.=\$b (\$a=\$a.\$b)

### ▶ Operatori di autoincremento/autodecremento

 $\triangleright$  pre ++ $\uparrow$ a, -- $\uparrow$ a; post  $\uparrow$ a++,  $\uparrow$ a--

### • Operatori di comparazione

- Producono un valore boolean (true/false)
- $s = = sb$  (uguale come valore),  $s = = sp$  (uguale come valore e tipo),  $s_{a}$ != $s_{b}$  e  $s_{a}$   $\leftrightarrow$  $s_{b}$  (diverso),  $s_{a}$ !== $s_{b}$  (non identico),  $s_{a}$  $\leftrightarrow$  $s_{b}$ ,  $s_{a}$  $\leftrightarrow$  $s_{b}$ ,  $s$ a>= $s$ b,  $s$ a<= $s$ b
- Gli operatori >, < con le stringhe tengono conto dell'ordinamento  $\blacktriangleright$ alfabetico ("cane">"canile" è false e "cane"<"canile" è true)

### Operatori 2

### ▶ Operatori logici

 $\triangleright$  \$a and \$b O \$a && \$b (AND logico), \$a or \$b O \$a | | \$b (OR) logico), șa xor șb (XOR logico), ! șa (NOT logico)

### ▶ Operatori su array

 $\rightarrow$  \$a + \$b (unione), \$a == \$b (\$a e \$b contengono le stesse coppie chiave/valore),  $a = = s b$  (sa e sb contengono le stesse coppie chiave/valore nello stesso ordine e degli stessi tipi),  $\alpha$  !=  $\beta$ b  $\alpha$   $\beta$ a <>  $\beta$ b (disuguaglianza),  $\beta$ a !==  $\beta$ b (non identità)

### ▶ Operatori su bit

 $\triangleright$  sassb (AND bit a bit), sa | sb (OR bit a bit), sa^sb (XOR bit a bit), ~\$a (NTO bit a bit), \$a<<\$b (SHIFT a sinistra di \$b bit), \$a>>\$b (SHIFT a destra di \$b bit)

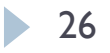

## Strutture di controllo: if

- **if (***cond***) {***block-true***}** [**else {***block-false***}**]
	- **► cond** è un'espressione che viene valutata come boolean
		- per integer (float) è **true** se il valore è diverso da **0** (**0.0**)
		- per string è **true** se la stringa non è la stringa vuota **""** o "0"
		- per array è **true** se l'array contiene almeno un elemento

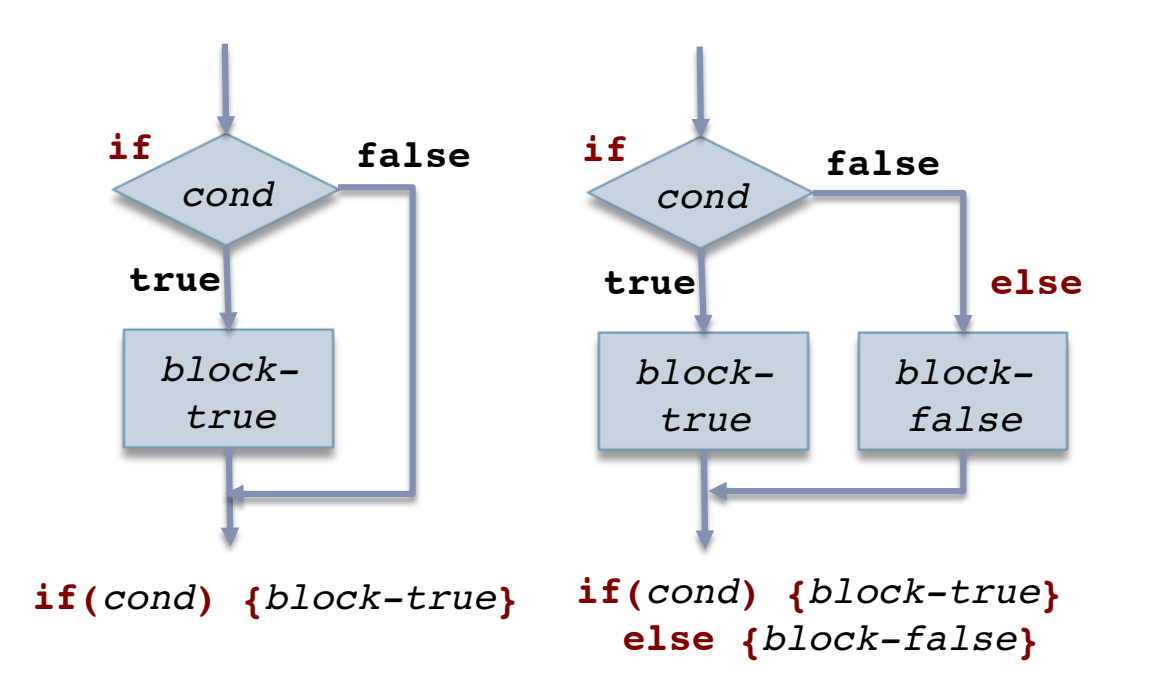

## Strutture di controllo: cicli

- **while (***cond***) {***block***}**
	- La condizione è verificata all'inizio del ciclo per cui il blocco di istruzioni può anche non essere eseguito mai
- **do {***block***} while (***cond***)**
	- La condizione è verificata alla fine del ciclo e il blocco di istruzioni è eseguito almeno una volta
- **for(***init***;***cond***;***step***) {***block***}**
	- Le espressioni init, cond e step possono anche essere vuote o essere composte di più espressioni separate dal carattere **,**

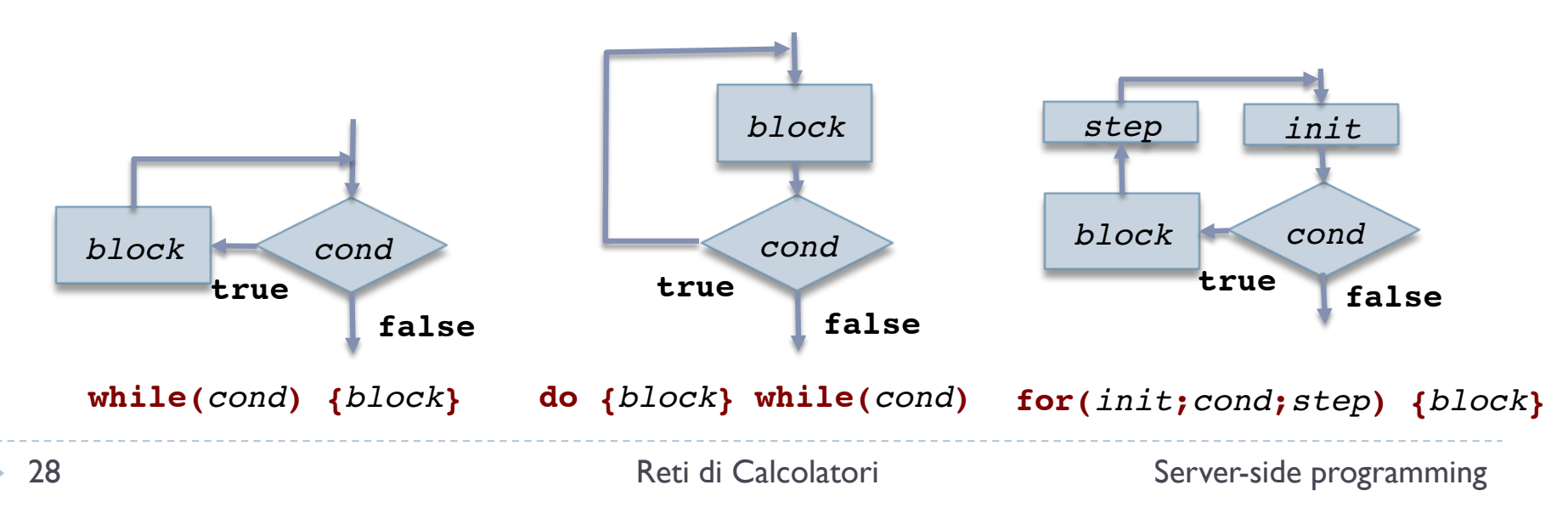

## Strutture di controllo: foreach, break

- **foreach(***\$arr* **as** *\$val***){***block***} foreach(***\$arr* **as** *\$key*=>*\$val***){***block***}**
	- ▶ funziona solo con array o oggetti
	- ▶ effettua la scansione dell'array assegnando ad ogni iterazione l'elemento corrente alla variabile *\$val* o alla coppia (*\$key*,*\$val*)
	- se si vuole modificare *\$val* nel ciclo occorre assegnarlo come riferimento usando l'operatore **&***\$val*
- ▶ In un ciclo o struttura di controllo è possibile usare
	- **break;** per uscire dal blocco in cui ci si trova
	- **continue;** per saltare all'iterazione successiva del ciclo
	- in entrambi i casi si può specificare un intero *n* per indicare il livello di ciclo a cui saltare nel caso di più cicli annidati

### Strutture di controllo: esempio 1

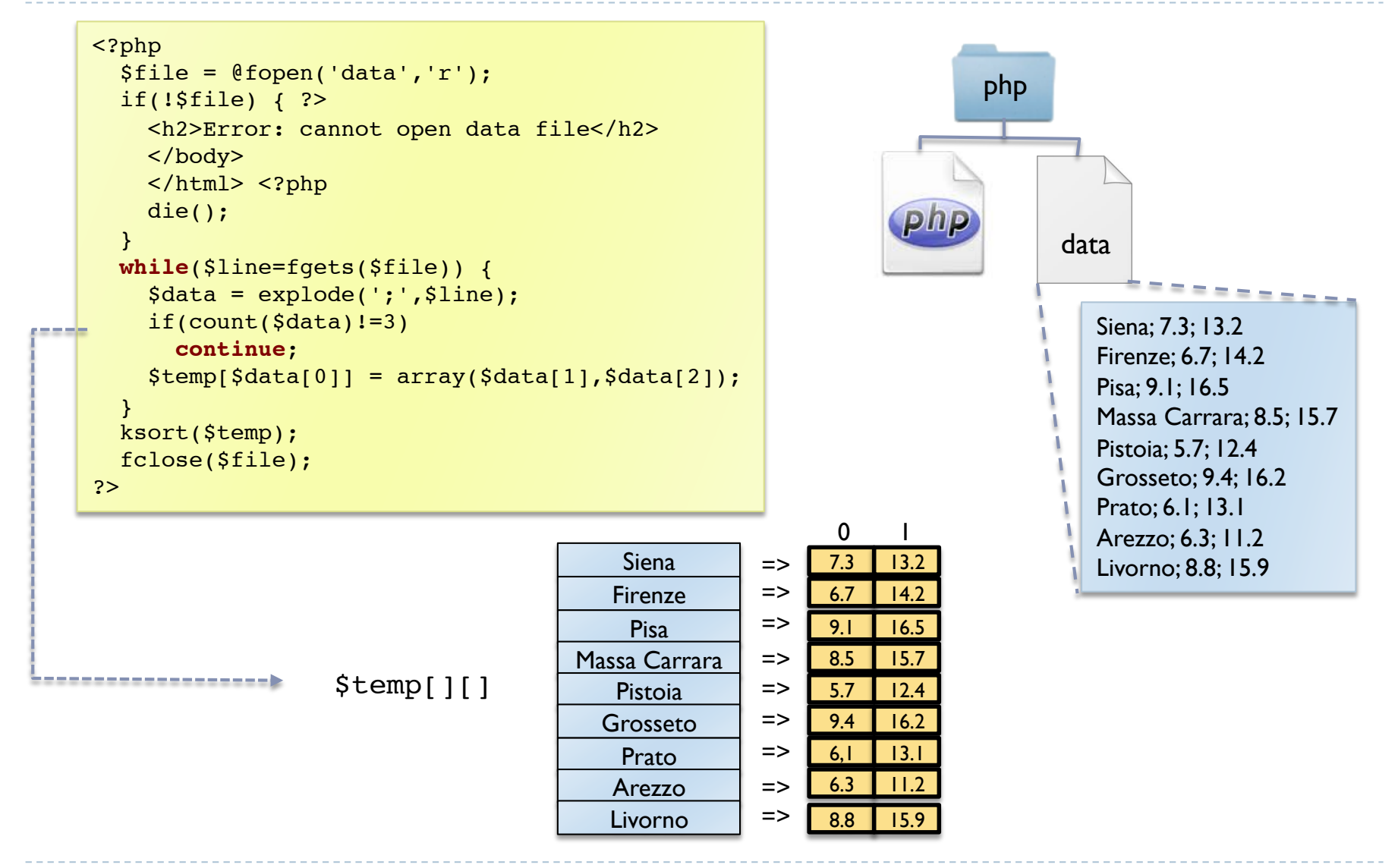

### Strutture di controllo: esempio 1

```
<h2>Temperature in Toscana</h2>
\langletable\rangle<tr><th style="text-align: left">Citt&agrave;</th>
<th style="text-align: center">Tmin</th>
<th style="text-align: center">Tmax</th></tr>
<?php
  $minTmin = 100;$maxTmax = -100;
```

```
 foreach($temp as $citta=>$minmax){
   list($Tmin,$Tmax)=$minmax;
  echo "<tr><td>$citta</td><td>$Tmin</td><td>$Tmax</td></tr>";
```

```
if($Tmin<$minTmin) {
  $minTmin = $Tmin; $minCitta = $citta;
 }
 if($Tmax>$maxTmax) {
```

```
$maxTmax = $Tmax; $maxCitta = $citta;
\begin{array}{ccc} \end{array}
```
 }  $75$ 

 $\langle$ table $\rangle$ 

```
<p>La citt&agrave; pi&ugrave; fredda &egrave;
    <?php echo "$minCitta ($minTmin)";?><br /> 
La citt& agrave; più calda & egrave;
   <?php echo "$maxCitta ($maxTmax)";?></p>
```
### **Temperature in Toscana**

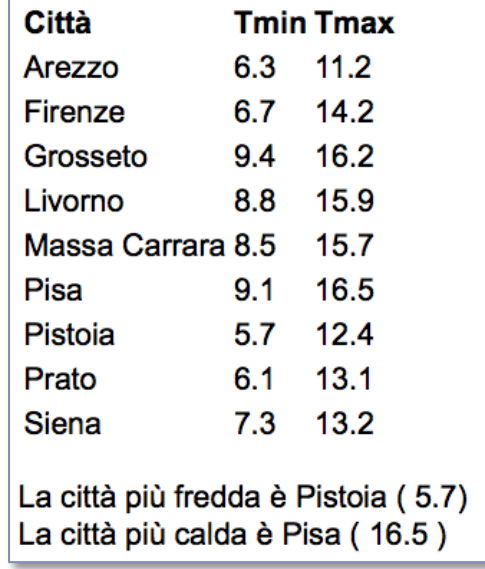

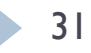

### Strutture di controllo: switch

### **switch(***\$v***) {case** *val***:** .... **default:** .... **}**

- Funziona anche se *\$v* è una stringa (i casi *val* sono stringhe)
- L'esecuzione passa all'istruzione corrispondente al **case** che fa match con il valore di *\$v* e poi le istruzioni sono eseguite in sequenza
- ▶ Se si vuole che ogni case sia un blocco in alternativa, occorre usare **break** come ultima istruzione per interrompere l'esecuzione in sequenza

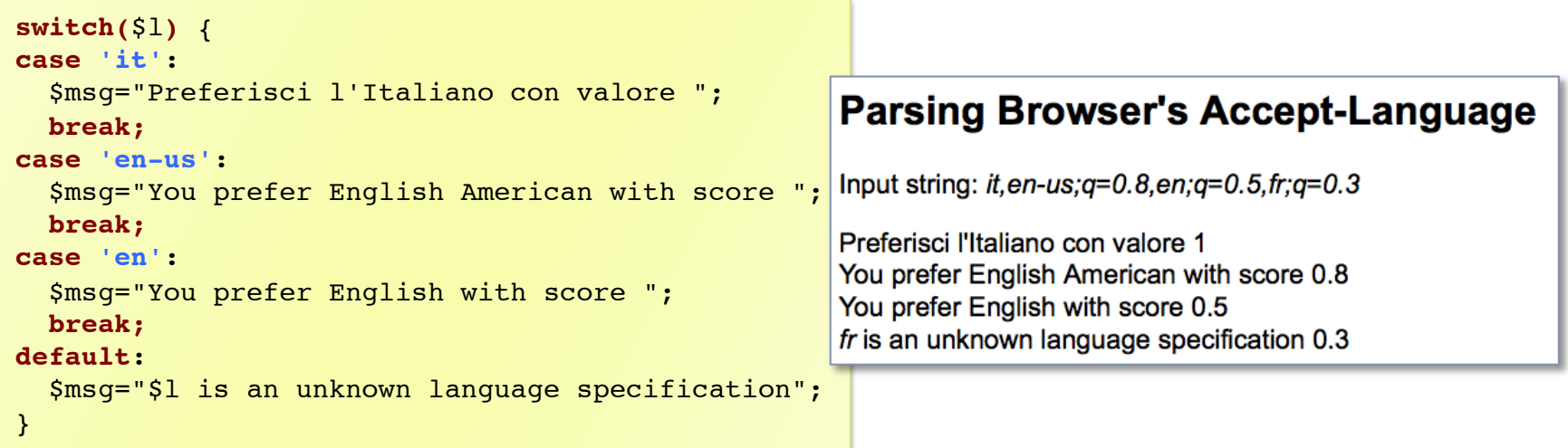

## inclusione di file

### **include**, **require**, **include\_once**, **require\_once**

- Questi costrutti permettono di includere il contenuto di un file
- Quando si inizia l'inclusione l'interprete esce dalla modalità di esecuzione e codice PHP nel file incluso deve essere fra **<?php ?>**
- Se il nome del file incluso non contiene un *path* viene ricercato nella directory dello script corrente e nelle directory specificate nella configurazione PHP con l'opzione **include\_path**
- Il file eredita il campo di visibilità delle variabili del contesto in cui si trova la linea **include**/**require**
- Variabili e funzioni definite nel file incluso hanno visibilità che dipende dal contesto in cui è incluso
- **► La differenza fra include** e **require** è che se non si trova il file **include** genera un *warning* mentre **require** un *errore fatale*
- ▶ Le versioni con once includono il file una volta sola, anche se è argomento di più costrutti che vengono eseguiti

### Include: esempio 1

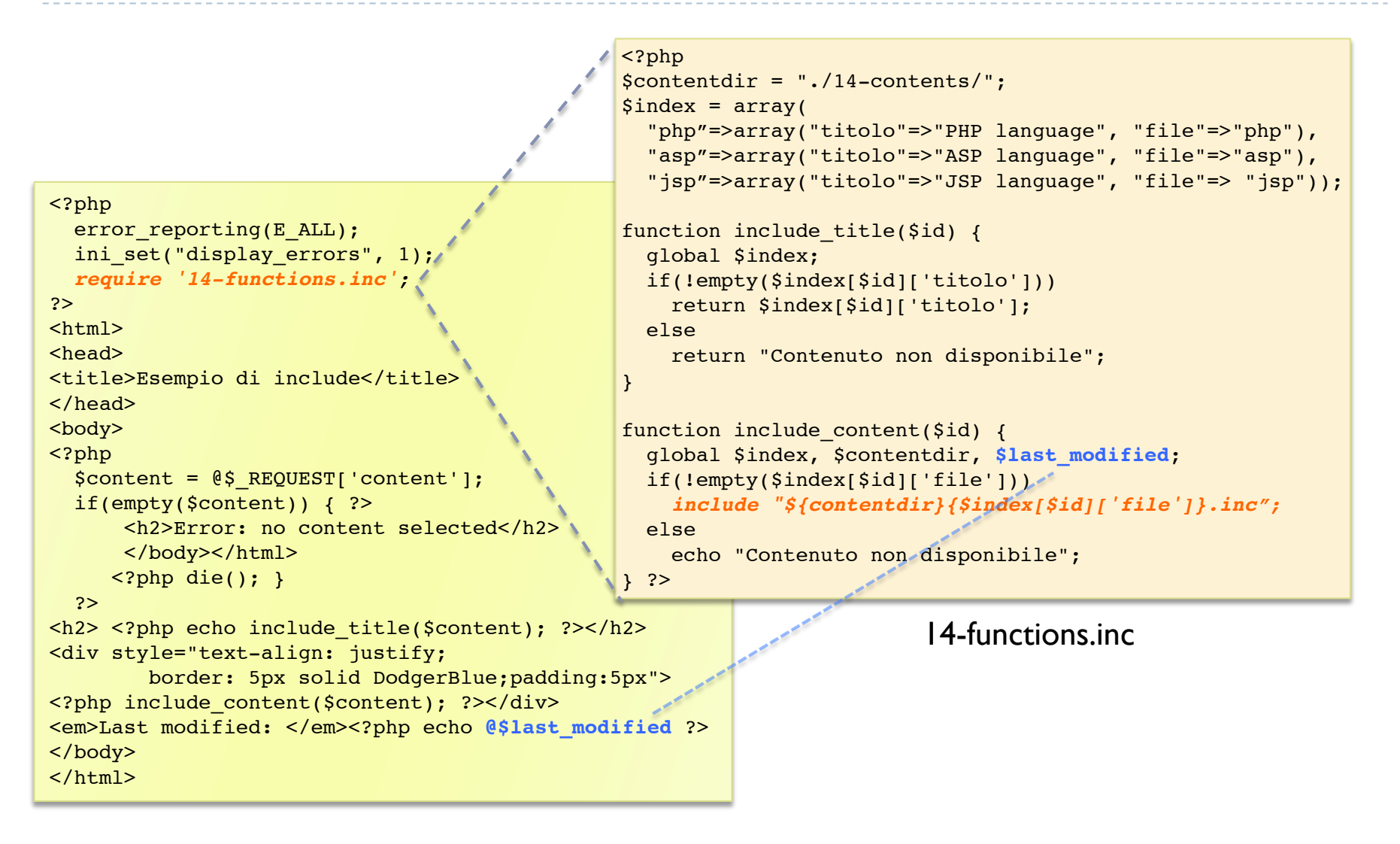

### include: esempio 2

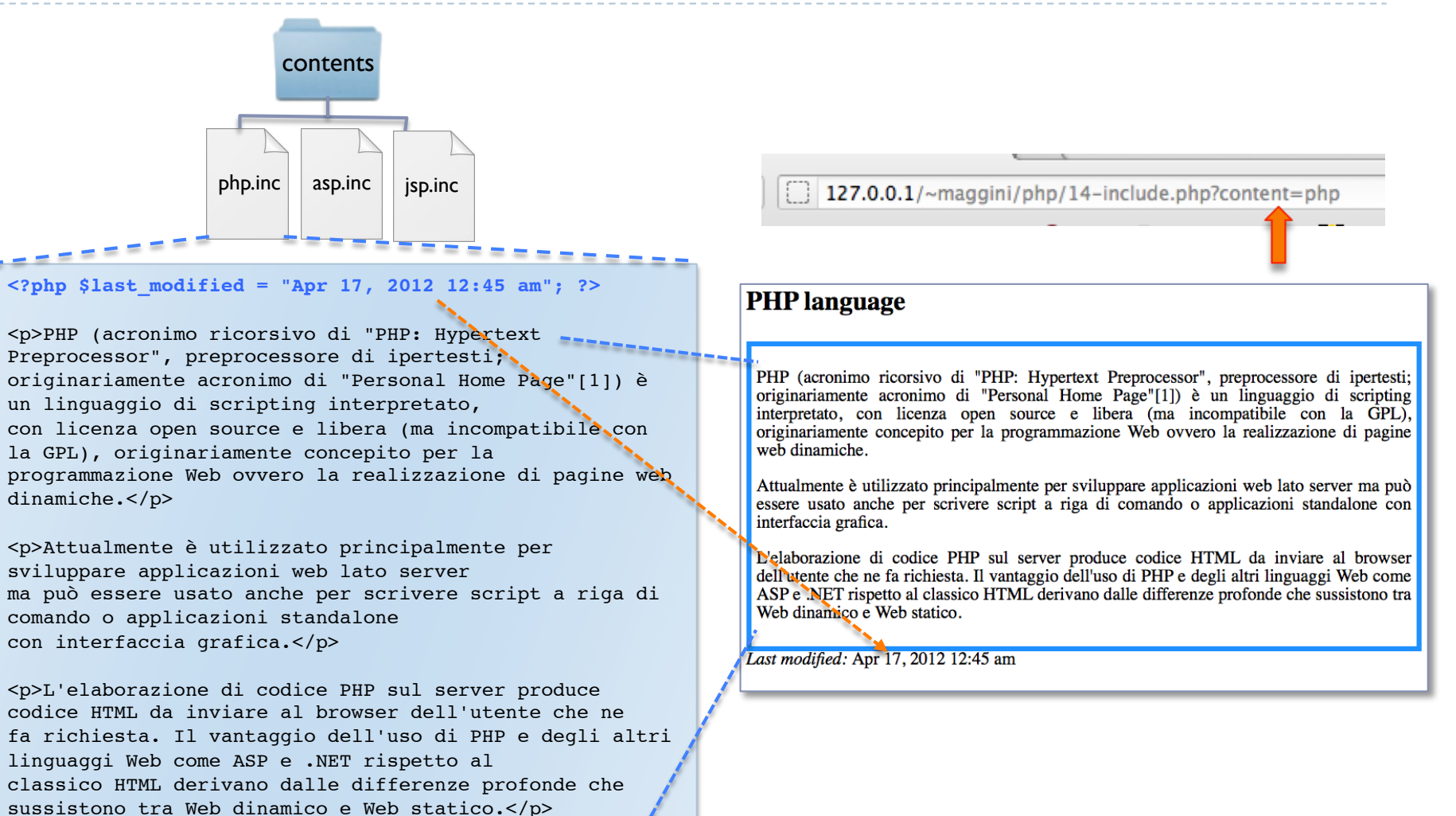

./contents/php.inc

35 **822 Reti di Calcolatori** Server-side programming

## Funzioni

### ▶ Il PHP permette di definire funzioni specificando

- il nome della funzione
- la lista dei parametri
	- è supportato il passaggio per valore (default), per riferimento (usando l'operatore &), i valori di default e un numero variabile di parametri
	- col passaggio per valore l'argomento è copiato e quindi ogni modifica non si riflette nella variabile passata come parametro
- il codice eseguito dalla funzione
	- La funzione può produrre un valore con l'istruzione **return** *expr***;**

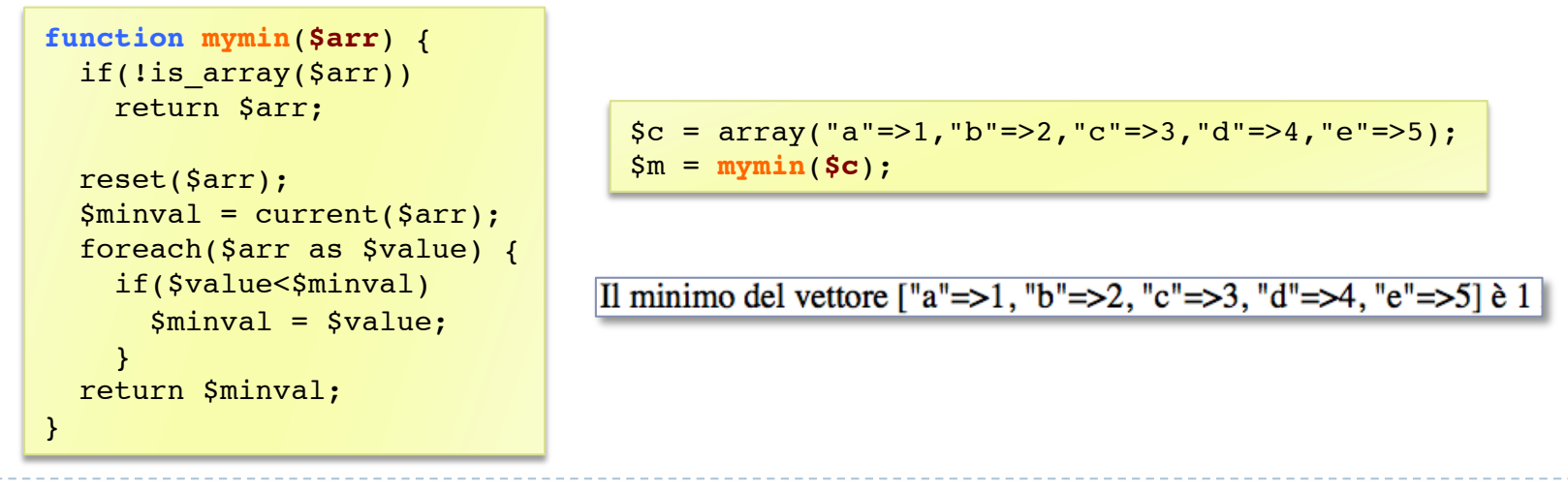

## Variabili funzione

### ▶ Sono supportate le variabili funzione

- ▶ Una variabile \$f contiene il nome di una funzione come stringa
- La chiamata della funzione si può ottenere come \$f(*parametri*)

```
<?php
  $functs = array("sin","cos","tan","exp","log");
 $f = $ REQUEST['functID'];
 Sx = S REQUEST['x'];
?> 
<form action="15-functiondemo.php" >
   <select name="functID" >
  <?php
     foreach($functs as $fname)
      echo "<option>${fname}</option>";
   ?>
  </select>
  <input type="text" size="8" name="x" />
  <input type="submit" value="calcola"/>
\langle form>\langlebr />\langlebr />
<?php
  if(!empty($f) && !empty($x)) {
     $result = $f($x);
    echo "\S{f}(S{x}) = \S{result}";
  }
?>
```
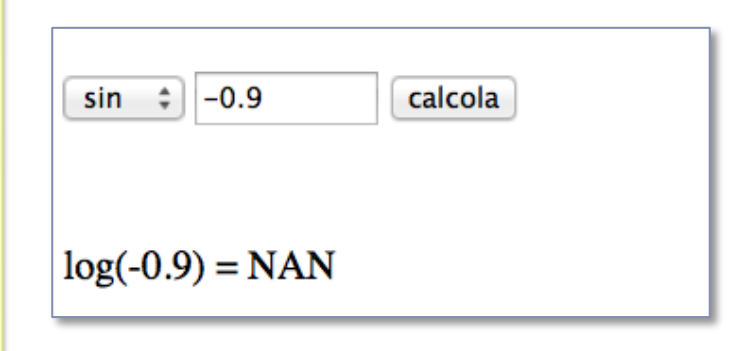

# Classi e oggetti (cenni)

- E' supportata la definizione di classi
	- Una classe descrive un insieme di oggetti caratterizzati da  $\begin{array}{c} \hline \end{array}$ proprietà (variabili e costanti) e metodi (funzioni)
	- Un oggetto di una classe viene creato con l'operatore new che produce un handle (riferimento) all'oggetto creato
	- Dato un handle di un oggetto si possono eseguire i metodi su tale oggetto o accedere alle sue proprietà (se public)

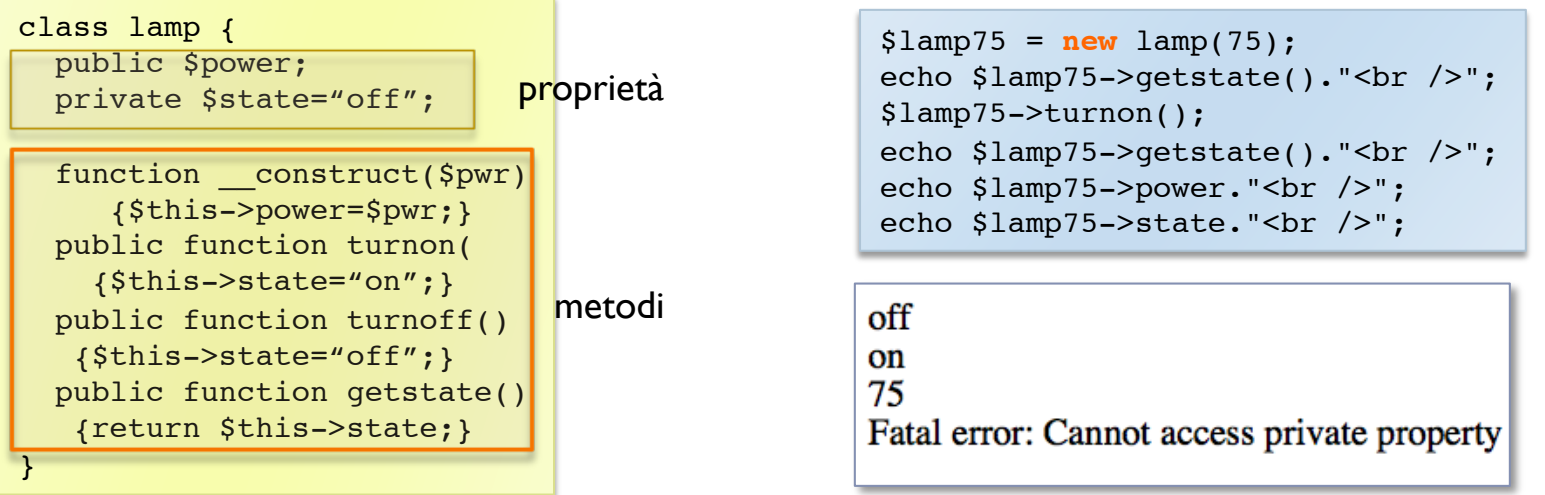

# Cookies

- I cookie sono un meccanismo per memorizzare dati su un browser da parte di un server
	- Sono un supporto per creare uno stato nelle transazioni HTTP, ovvero permettono di creare una storia delle azioni effettuate da un browser su un certo server Web
	- Devono essere abilitati e supportati dal browser  $\blacktriangleright$
	- Un cookie è una variabile con associati dei dati che viene inizializzata e manipolata dal server Web e memorizzata sul browser in seguito a una transazione HTTP
		- Alla prima connessione il server Web invia la variabile nell'header HTTP creando il cookie sul browser (se i cookie sono abilitati)
		- Il browser memorizza la variabile in una tabella interna con il riferimento al server Web che l'ha inviata
		- Tutte le volte che il browser contatta il server Web invia nell'header della richiesta il cookie con la variabile e il suo valore attuale
		- Il server Web accede alla variabile ed eventualmente invia un aggiornamento nella risposta HTTP

### Uso dei cookie

### I cookie sono dati e non codice eseguito

- Non possono essere utilizzati per creare virus o malware
- Possono essere utilizzati per tracciare le azioni degli utenti con possibili minacce alla privacy (tracking cookies - third-party tracking cookies)
- L'ultima specifica è nell'RFC RFC 6265 (2011) che aggiorna i precedenti

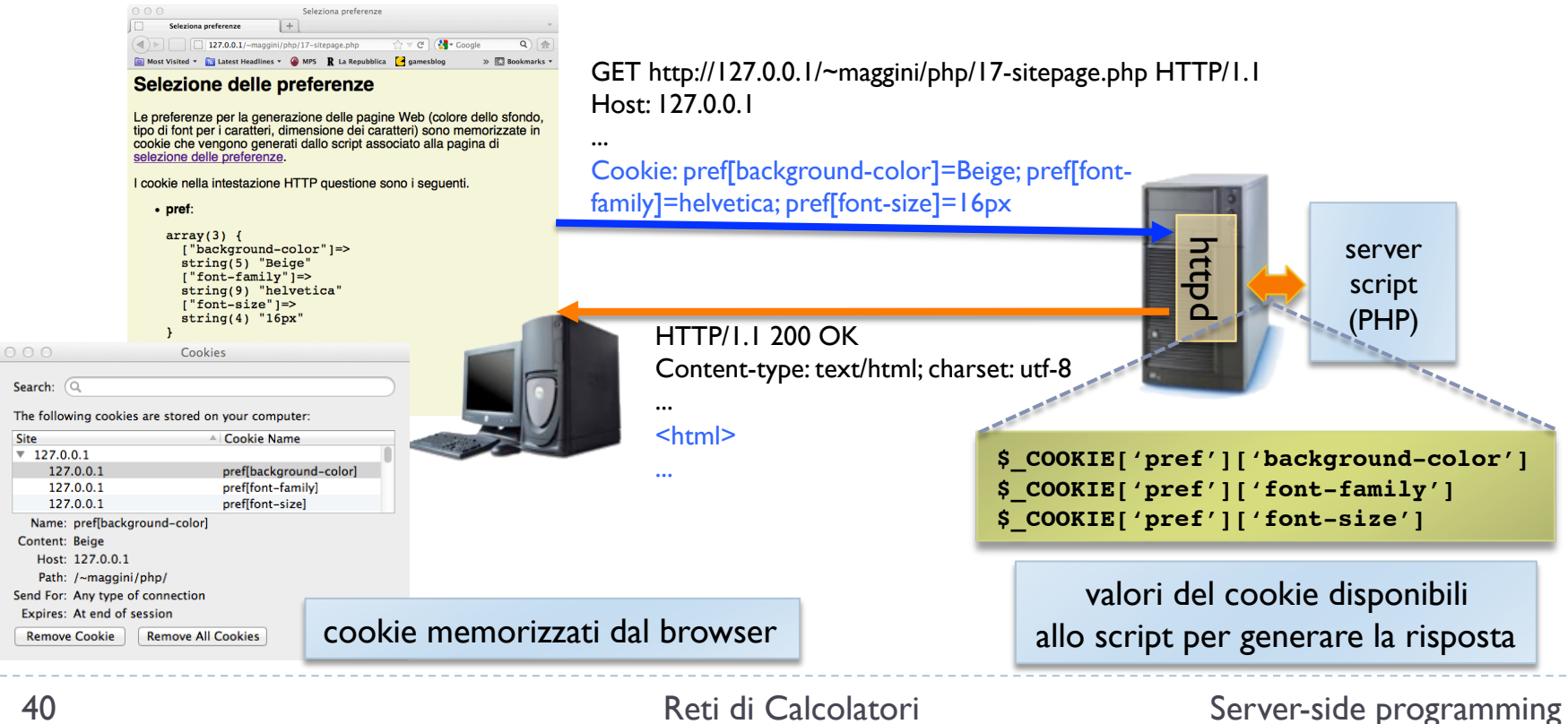

## Uso dei cookie

### ▶ Gestione di sessioni

- Il cookie può essere utilizzato per memorizzare la storia di più richieste allo stesso sito fra loro correlate
- I cookie sono stati introdotti (1994) come meccanismo per poter gestire un carrello della spesa (shopping cart)
- Con le soluzioni attuali il cookie non contiene direttamente tutte le informazioni di stato ma solo un ID univoco di sessione che identifica un'aria di memoria sul server ad ogni richiesta

### Personalizzazione

Un cookie può essere utilizzato per memorizzare delle preferenze dell'utente per l'accesso ad un dato sito

#### **Tracking**  $\blacktriangleright$

- Possono essere utilizzati per tracciare le abitudini di navigazione degli utenti
- un cookie contenente un ID univoco viene inviato all'utente alla prima connessione al sito e da quel momento è possibile creare un log delle pagine visitate
- I third-party cookies sono cookie generati da siti diversi da quello visualizzato nella  $\blacktriangleright$ barra del browser per il fatto che la pagina caricata contiene un elemento proveniente dal sito del cookie (es. un banner pubblicitario)
	- Il third-party può di fatto tracciare tutti i siti visitati dall'utente che contengono i propri banner
	- Si può configurare il browser in modo che non li accetti

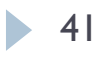

# Cookie e HTTP

### ▶ Lcookie sono inviati nelle intestazioni HTTP

- ▶ Un server può creare o modificare un cookie su un browser inviando l'intestazione set-cookie: nella quale si possono specificare (utilizzando il carattere ';' come separatore)
	- → Più coppie variabile=valore
	- Il campo di visibilità del cookie sia come path  $(\text{path} = \text{mydir}/\text{)}$  che come dominio rispetto al server (domain=.unisi.it; per un cookie da www.dii.unisi.it)
	- Il tempo di vita  $\left(\frac{expires=Sun}{2.2-Apr-2012}$  12:07:22 GMT;  $\right)$  che indica il timestamp dopo il quale il browser deve eliminare il cookie
	- ▶ Le opzioni secure (il cookie è inviato solo su connessioni crittate) e **HttpOnly** (il cookie è manipolabile solo via HTTP e non javascript)
- Il client invia il cookie al server oringine ad ogni richiesta con  $\blacktriangleright$ l'intestazione Cookie:
	- > L'intestazione contiene i cookie come lista variabile=valore;

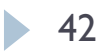

## Cookie in PHP

### Si possono definire cookie con l'istruzione

setcookie (\$name,\$val,\$expire,\$path,\$domain,\$secure,\$httponly)

- dato che deve essere generata l'intestazione HTTP Set-Cookie l'istruzione deve essere eseguita prima di mandare in output il corpo della risposta
	- eventulmente si possono usare le funzioni di libreria per il buffering della risposta (ob  $start($ ), ob  $flush()$ )
- \$name è il nome della variabile associata al cookie e può essere usata anche per specificare un elemento di array
- \$value è il valore associato e viene inviato in forma *urlencoded*
- Gli altri parametri sono opzionali e si riferiscono alle opzioni possibili per la definizione di un cookie
- Uno script PHP può accedere ai cookie usando l'array associativo **\$\_COOKIE**
	- Se il browser ha il cookie **'mycookie'** memorizzato la variabile **\$\_COOKIE['mycookie']** è inizializzata al valore inviato dal browser

### Esempio di uso dei cookie (set)

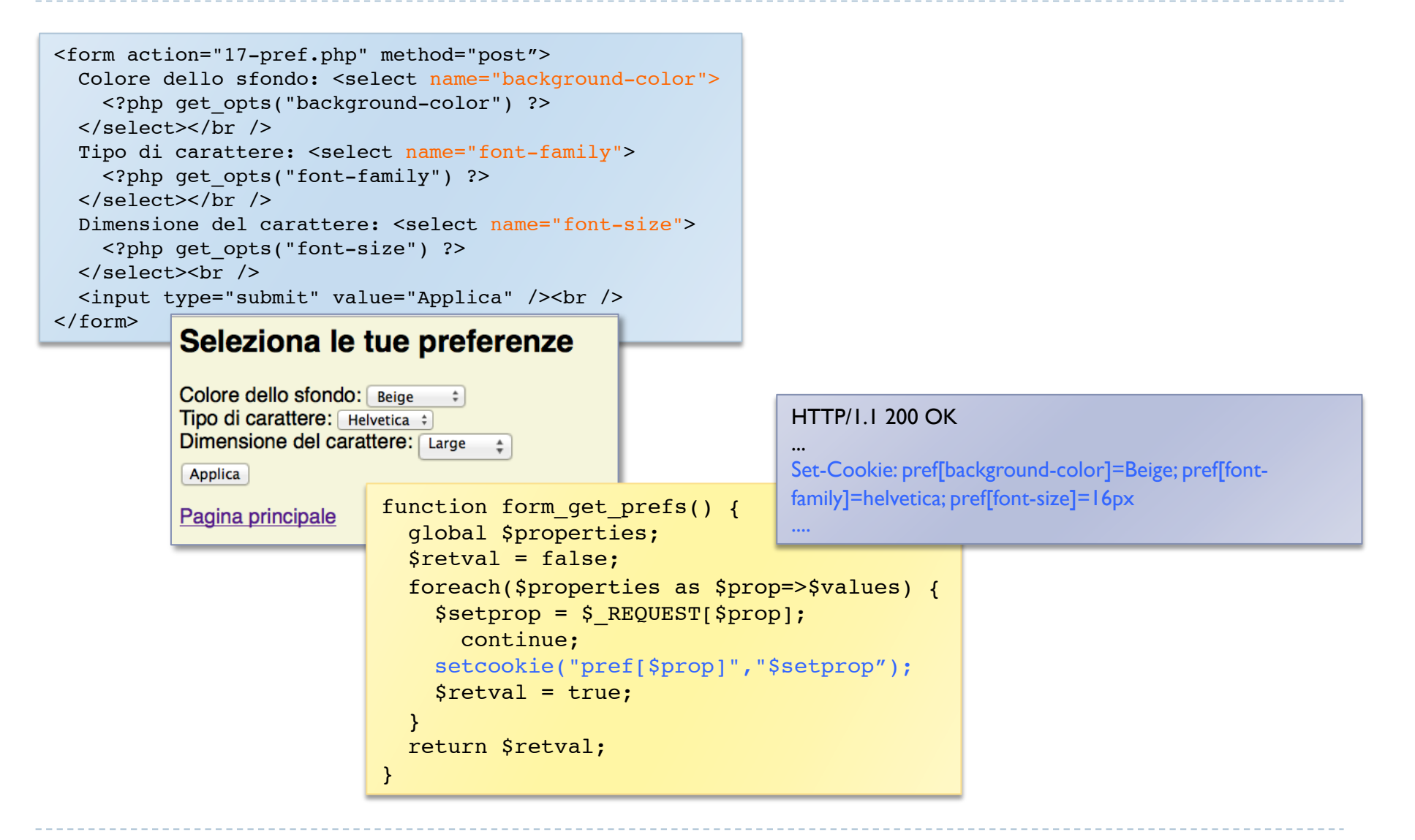

## Esempio di uso dei cookie (get)

GET http://127.0.0.1/~maggini/php/17-sitepage.php HTTP/1.1 Host: 127.0.0.1

Cookie: pref[background-color]=Beige; pref[fontfamily]=helvetica; pref[font-size]=16px

#### ....

...

```
function get_style_pref() {
   global $properties;
   echo "<style>\n";
   foreach($properties as $prop=>$values) {
     $val = $_COOKIE['pref'][$prop];
     if(!empty($val))
      echo "body { $prop: $val }\n";
 }
   echo "</style>";
}
```

```
foreach($_COOKIE as $name=>$val) {
 echo "<li><b>>$name</b>: <pre>";
 var dump($val);
 echo "</pre></li>";
 }
```
#### <head> <title>Seleziona preferenze</title> <style>

 body { background-color: Beige } body { font-family: helvetica }

body { font-size: 16px }

#### </style> </head>

#### Selezione delle preferenze

Le preferenze per la generazione delle pagine Web (colore dello sfondo, tipo di font per i caratteri, dimensione dei caratteri) sono memorizzate in cookie che vengono generati dallo script associato alla pagina di selezione delle preferenze.

I cookie nella intestazione HTTP questione sono i sequenti.

 $\cdot$  pref:

```
array(3) {
  ["background-color"]=>
  string(5) "Beige"
  \int"font-family"]=>
  string(9) "helvetica"
  ["font-size"]=>
 string(4) "16px"
```
Selezione preferenze

45 Reti di Calcolatori Server-side programming

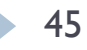

## Sessioni

- I supporto PHP alle sessioni permette di mantenere dati sul server in una sequenza di richieste HTTP dallo stesso browser
	- Ad ogni utente (browser) è associato un identificatore univoco (SESSION ID)
	- Il session ID è scambiato in un cookie o nell'URL (variabile GET)
	- La sessione permette di memorizzare in modo persistente variabili  $\blacktriangleright$ nell'array \$ SESSION[]
	- Quando un browser accede al sito il PHP controlla automaticamente (se attivo) o su richiesta (session start()) se è presente un session ID valido nella richiesta e in tal caso rispristina l'ambiente salvato in precedenza
	- Per default l'ambiente viene salvato in file in una directory sul server specificata nella configurazione

### Creazione di una sessione

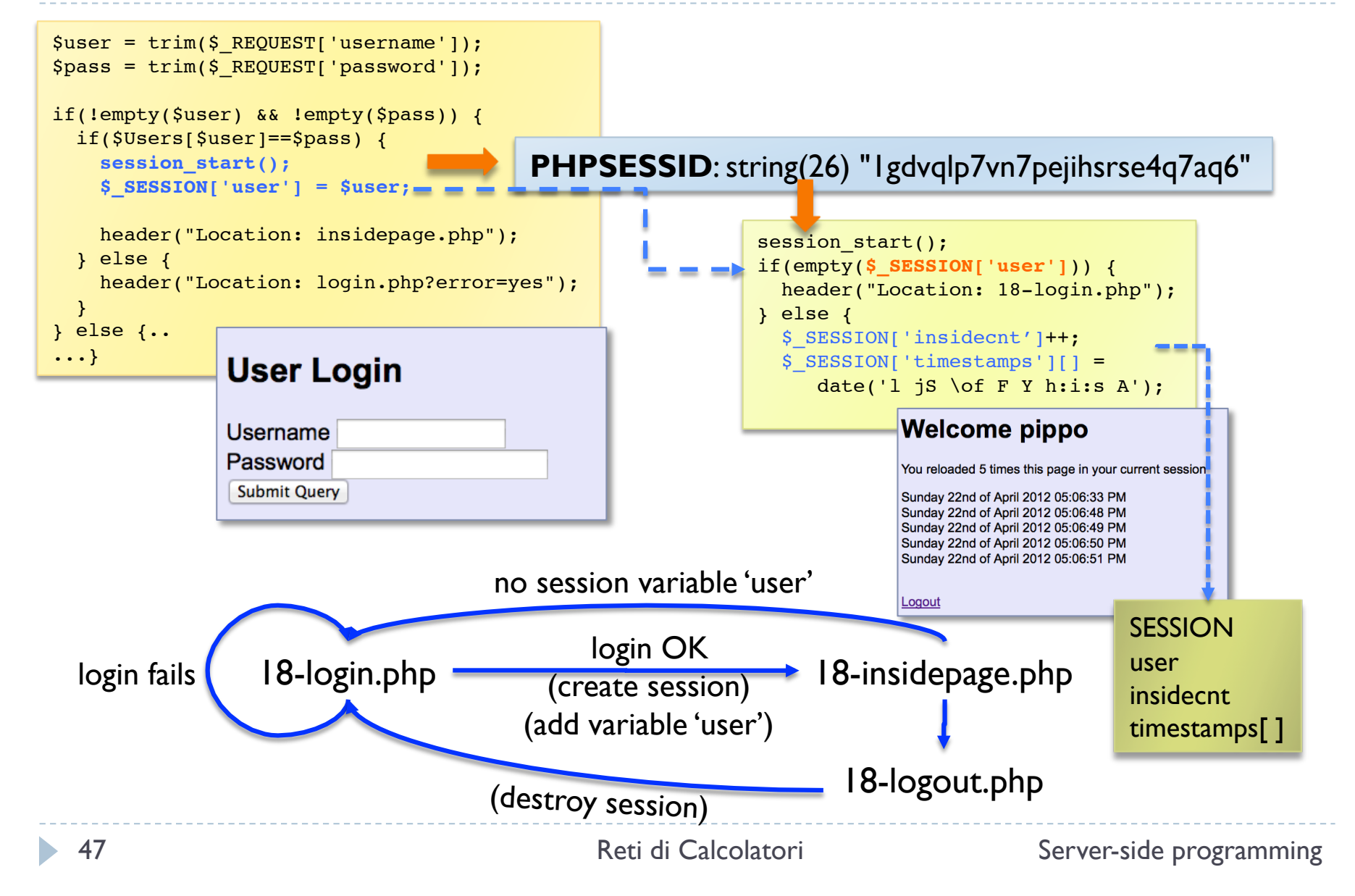

## Distruzione della sessione

- ▶ Per eliminare la sessione occorre
	- fare l'unset delle variabili di sessione
	- eliminare il cookie utilizzato per memorizzare il session ID
		- il nome predefinito del cookie si può ottenere con session\_name()
		- il cookie si può eliminare specificando un timestamp di expire antecedente il timestamp attuale
	- liberare lo spazio sul server allocato per serializzare le variabili memorizzate nella sessione (session\_destroy())

```
session start();
 $ SESSION = array();
 if (isset($ COOKIE[session name()])) {
    setcookie(session name(), '', time()-42000, '/');
 }
session destroy();
```
### 18-logout.php

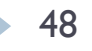

# header()

- ▶ L'istruzione header (\$head) permette di inserire un campo di intestazione nella risposta HTTP
	- Deve essere eseguita prima che sia effettuato un qualsiasi output  $\mathbf{r}$ (anche uno spazio o un newline) in modo che \$head sia correttamente nell'intestazione
	- ▶ Può essere usato per specificare varie informazioni come il tipo MIME della risposta (content-type:), l'indirizzo di una redirezione (Location:), il controllo della cache (Cache-control:)

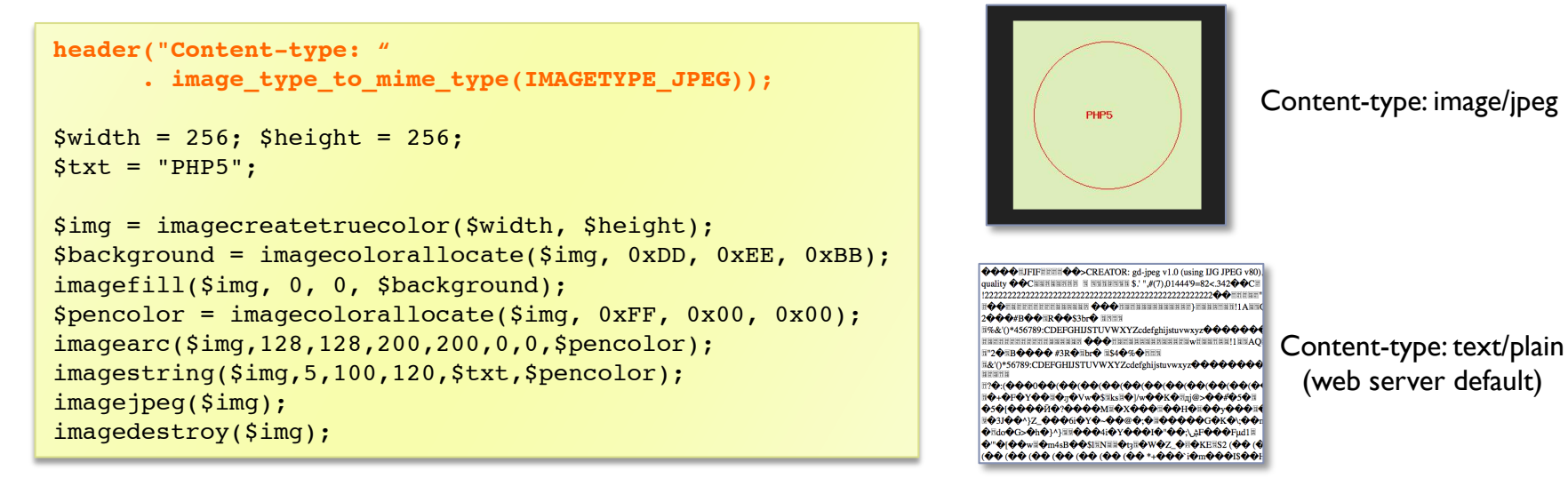

### PHP e database

- I IL PHP ha librerie per la connessione a specifici DBMS (es. MySQLi) per la gestione di dati da uno script
	- Connessione con autenticazione al DBMS utilizzando la modalità prevista dallo specifico DBMS specificando un database

mysqli connect(server,user,pwd,database)

Esecuzione di una query SQL

mysqli query(query, connection)

Accesso alle righe del risultato della query  $\mathbf{r}$ 

mysqli fetch row(data), mysqli fetch assoc(data), ....

Deallocazione delle risorse

```
mysqli free result(data), mysqli close(connection)
```
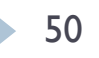

### **Esempio**

```
$conn = mysqli_connect($dbmshost,$dbmsuser,$dbmspass,$dbname);
if(!$conn) {
                                                     user: root pass: 1234 
  echo "<h1>Database connection problems</h1>"
      .mysqli_connect_error()."</body></html>";
                                                                         DBMS Carriere
   die();
                                                                         mysql
}
$query = 'SELECT nome, cognome, titolo, voto
                                                                                      studenti
           FROM studenti, corsi, esami
                                                                                                 corsi
           WHERE esami.matricola=studenti.matricola
                  AND esami.corso=corsi.codice
                                                                                          esamihost: 127.0.0.1 
           ORDER BY cognome, nome, titolo';
$result = mysqli_query($conn,$query);
if(!$result) {
    echo "Database error: "
          .mysqli_error($conn)."</body></html>";
  mysqli close($conn);
                                                                 Esami degli studenti
   die();
}
echo "<h2>Esami degli studenti</h2>";
echo "<table style=\"border: 2px solid gray;
                                                                 giuseppe mazzini geografia
                                                                                                   29
            ! !border-collapse: collapse\">\n";
while ($row = mysqli fetch row($result)) {
                                                                                                   25
                                                                 giuseppe mazzini storia
  echo "\t<tr>\n":
     foreach ($row as $col_value)
                                                                                                   25
                                                                 Imario
                                                                            rossi
                                                                                     geografia
         echo "\t\t<td style=\"border: 1px solid black;\" >
                                                                                     matematical30
            $col value</td>\n";
                                                                 Imario
                                                                            lrossi
  echo "\text{t}\text{-}\text{tr}\text{-}\text{n}";
                                                                 Ibianca
                                                                            verdi
                                                                                     geografia
                                                                                                    28
}
echo "</table>\n";
                                                                            verdi
                                                                                     matematica|27|
                                                                 Ibianca
mysqli free result($result);
mysqli_close($conn);
```